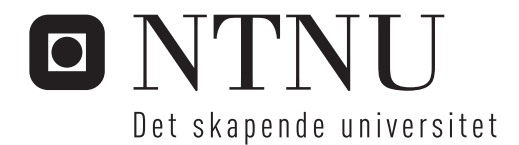

# Akseldeteksjon ved bruk av wavelets for Bridge Weigh-in-Motion system ved jernbanebroer

Anders Mevik

Bygg- og miljøteknikk Hovedveileder: Anders Rönnquist, KT Medveileder: Gunnstein Frøseth, KT Daniel Cantero, KT Innlevert: juni 2016

Institutt for konstruksjonsteknikk Norges teknisk-naturvitenskapelige universitet

# <span id="page-2-0"></span>Forord

Denne oppgaven er resultatet av arbeid utført våren 2016 ved Institutt for konstruksjonsteknikk. Den er skrevet i forbindelse med avslutning av Master-studiet i Bygg- og miljøteknikk ved Norges Tekniske og Naturvitenskaplige Universitet.

Broer er noe som fasinerer meg og det falt meg naturlig å gjøre dette til tema i min masteroppgave. Det har vært og det er interessant å se hvordan bruer oppfører seg når de blir brukt. Oppgaven har også gjort meg glad i Matlab og lært meg å sette pris matematikken som inngår i koding.

Jeg vil takke de gode veilederne mine Gunnstein Thomas Frøseth og Daniel Cantero, henholdsvis Stipendiat og postdoktor, for hjelp og støtte under arbeidet. De har alltid stilt opp når jeg har hatt behov for det. Også en takk til Halvard Hotvedt og Tor Holm Slettebak for samarbeid rundt B-WIM.

Trondheim, 10.06.2016

Anders Mevik

# <span id="page-4-0"></span>**Sammendrag**

Bridge Weigh-in-Motion er et system for å veie kjøretøy som passerer over en bro. Det er gjort store fremskritt i bruk av dette de siste tiårene, men det meste av forskningen har vært gjort for bilveier. Betydningen av å vite hvor mye last en bro jevnlig belastes med, er nyttig også for jernbanen.

I denne oppgaven er det sett på hvordan wavelets kan brukes for å detektere akslinger for tog som passerer en bro, og hvor nøyaktig dette kan brukes til å fastslå akselavstandene. Dette er gjort ved å lage et B-WIM system i Matlab som både kan simulere tog og bruke målinger gjort i felt for å finne akslinger og deres tilhørende distanser. Det er brukt to forskjellige mother wavelets, «Haar» og «Mexican Hat» i undersøkelsene.

Lerelva bro er brukt som forskningsbro. Dette er en 30 meter lang bro i Trondheim. Det er brukt både en Abaqus shell-modell av broen, samt målinger fra reelle togpasseringer. Influenslinjer er hentet ut fra Abaqus som igjen er brukt til å simulere togpasseringer. Etter at et fungerende script var laget, ble scriptet testet ved bruk på målingene fra broen der akslingene til togpasseringene allerede var kjente.

Resultatene viser at wavelets er en bra metode for å detektere akslinger fra et stresssignal målt i en bro. Akseldistansene som ble funnet fra målingene fra Lerelva var både gode og lite skuffende. For tog som kom kjørende fra motsatt ende av broen av sensorplasseringene, var det bra resultater. Mens tog fra samme ende av broen ga mer usikre tall.

# <span id="page-6-0"></span>Abstract

Bridge Weigh-in-Motion is a system used to weigh vehicles passing over a bridge. The last few decades there has been some advances in this field. Most of these research is done for road bridges. Railways also needs this kind of information.

This thesis has looked at how wavelets can be used to detect axels for trains passing over a bridge and how precise this information can calculate the axel differences. This is done by creating a B-WIM software in Matlab that can both simulate trains and use actual measurements to find a train's axels and its axel distances. To do this it's been used two different mother-wavelets, «Haar» and the «Mexican Hat».

Lerelva, a 30 meter long bridge in Trondheim, has been used for the research. A shell model of the bridge created in Abaqus and the actual measurements from the real bridge was used. Influence lines has been created in Abaqus, and those have been used to create simulations of trains passing the bridge. After a functional software was complete it was tested on the measurements done on Lerelva where the axle distances were already known.

The results show that wavelets can be used to success for axle detection from a strain signal measured on a bridge. The problems found when testing the software on the measurements was that trains coming from the opposite end of the bridge of the sensors, gave good results. Trains coming from the same side as the sensors location gave more uncertain numbers.

# <span id="page-8-0"></span>Innholdsfortegnelse

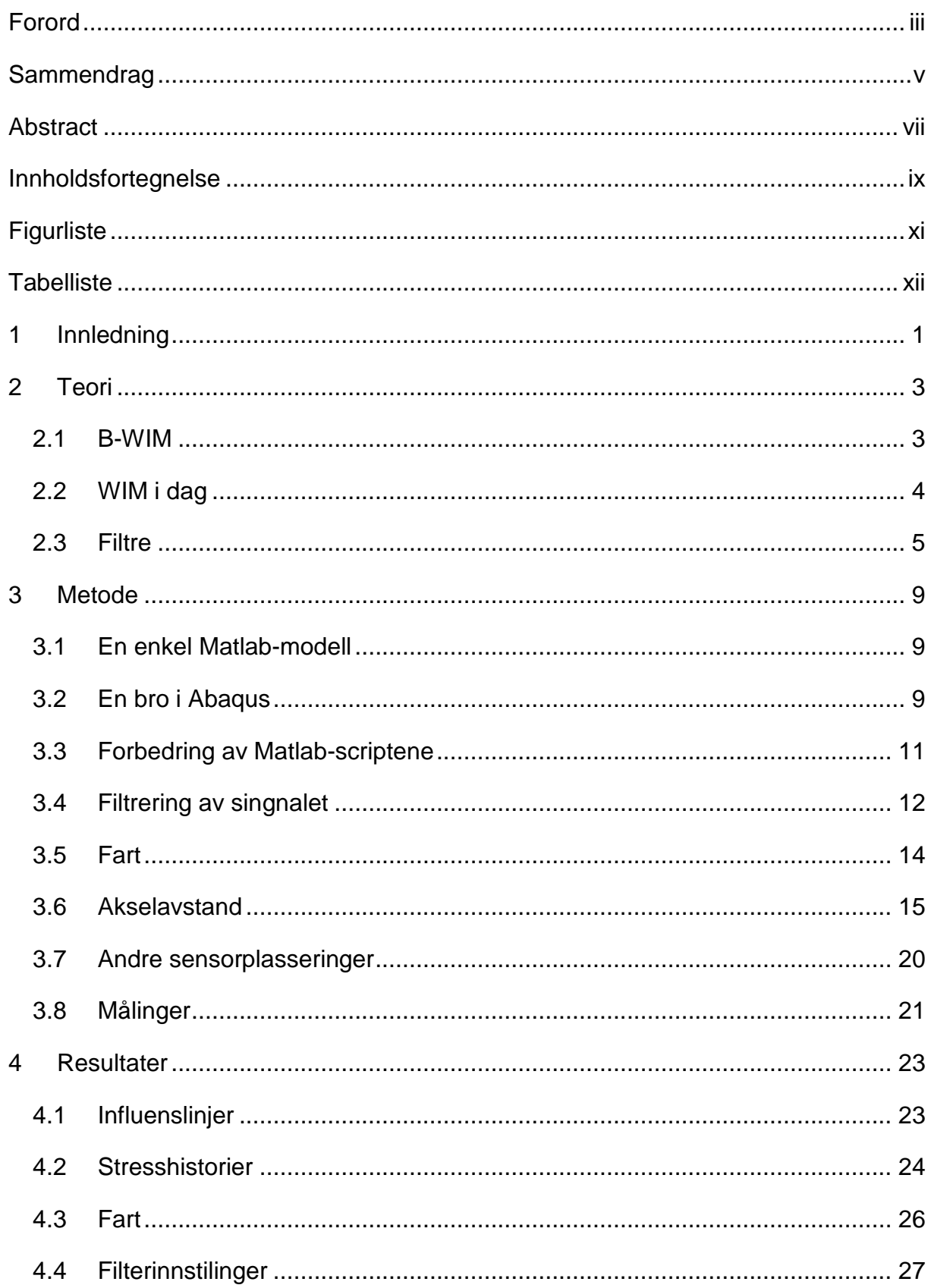

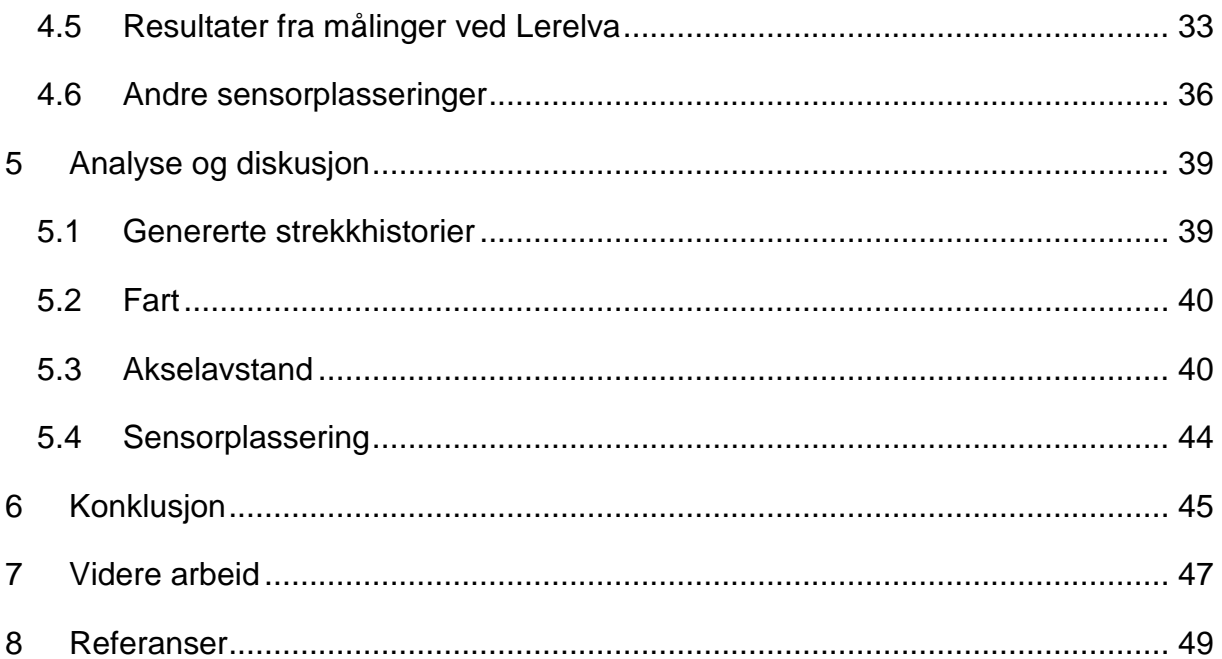

# <span id="page-10-0"></span>Figurliste

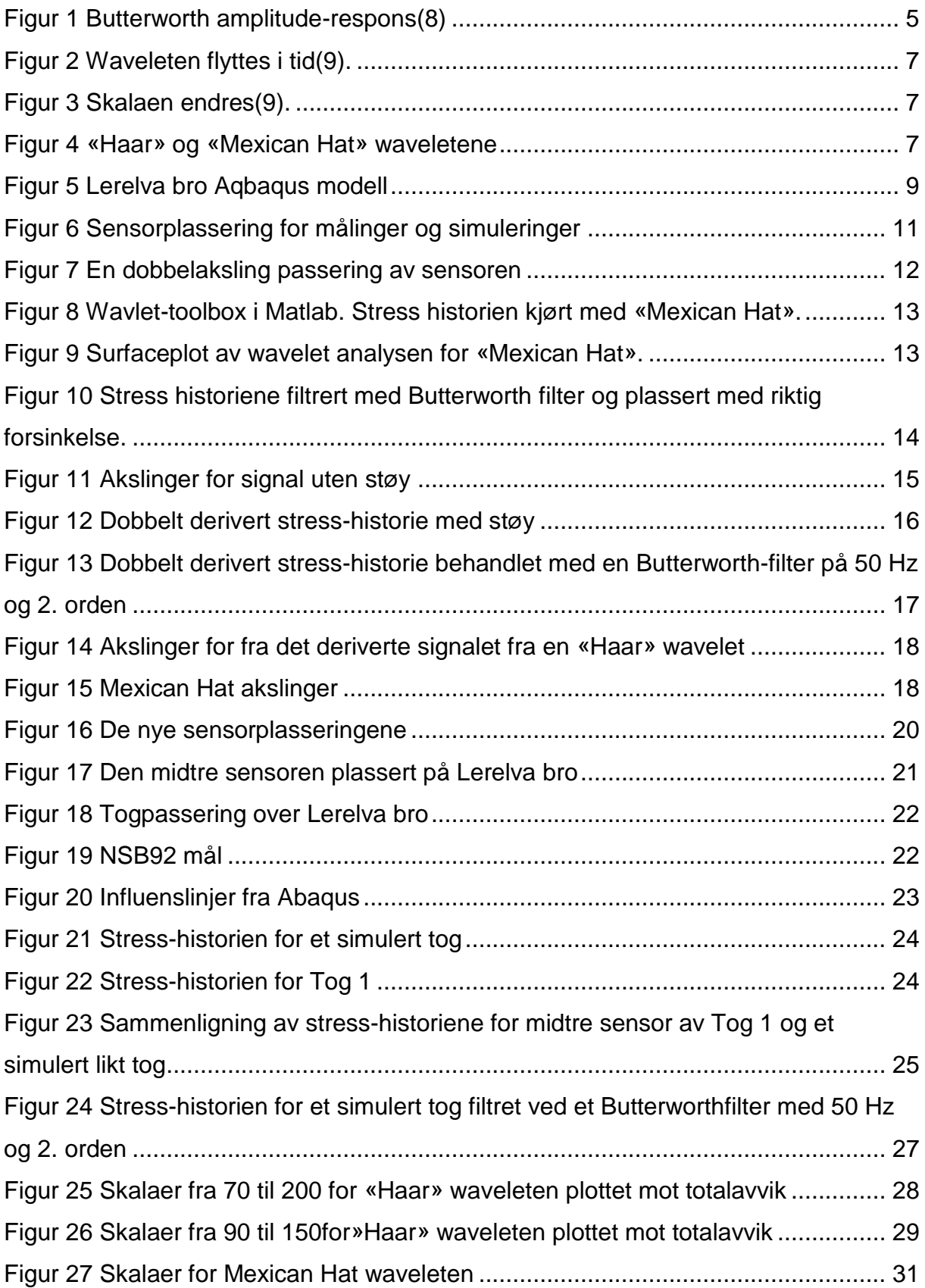

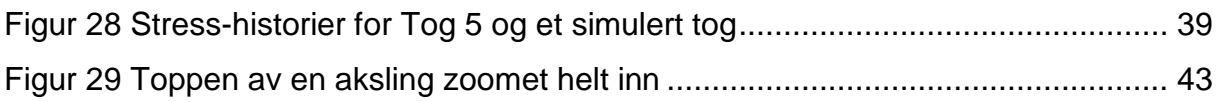

# <span id="page-11-0"></span>**Tabelliste**

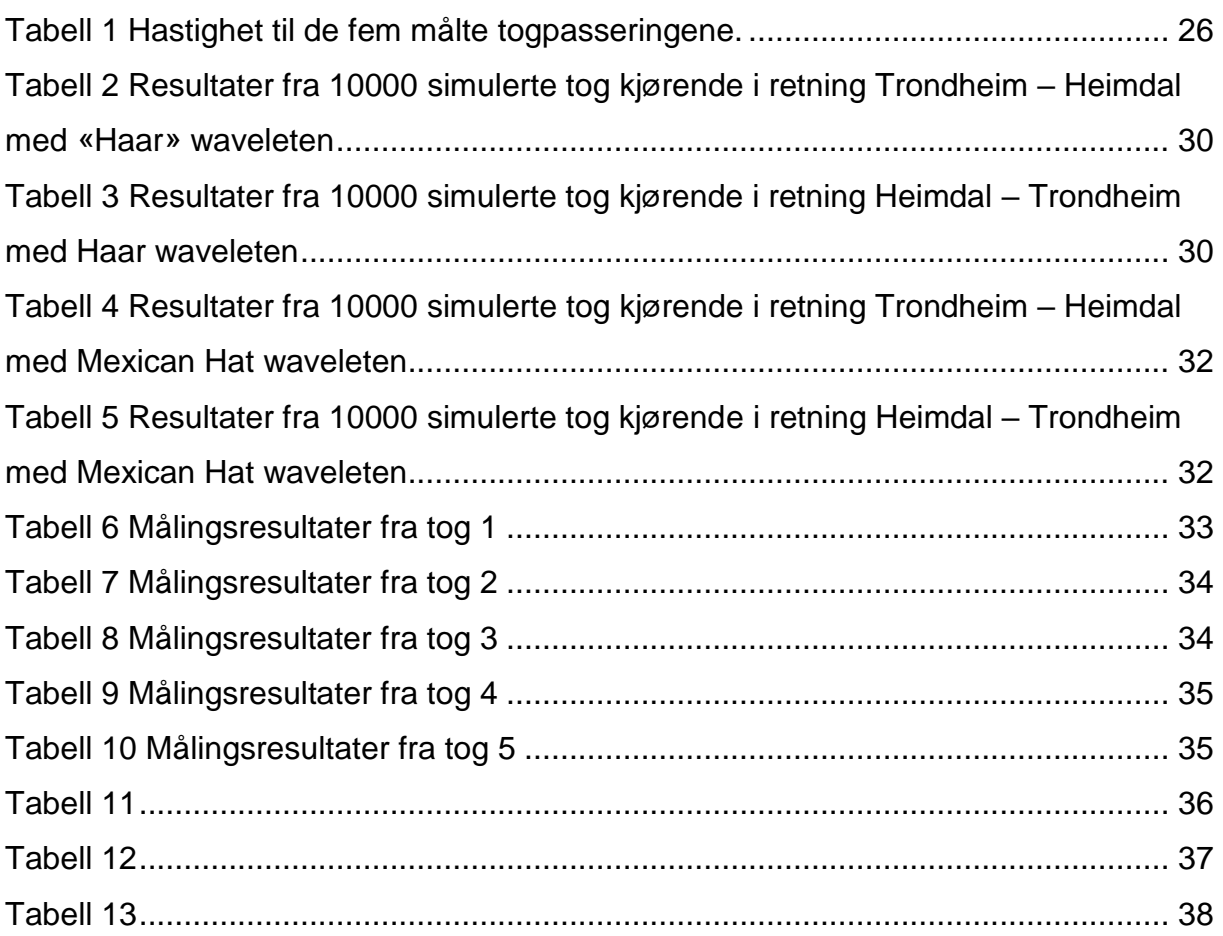

# <span id="page-12-0"></span>1 Innledning

Det norske jernbanenettet strekker seg i dag over store deler av landet; fra Bodø i nord til Kristiansand i sør og til Bergen i vest. Faktisk har Norge 3867 kilometer med jernbane(1). På disse strekningene er det mange konstruksjoner av forskjellige slag; tunneler, broer, rasmurer, stasjoner, signallys osv. Broer er en viktig del her og det finnes mange broer, 2436 i Norge(1). Det hadde vært nesten umulig å bygge ut jernbanenettet så bra uten disse.

Jernbanenettet ble bygget ut på slutten av 1800-tallet(2). Det betyr at store deler nettet er over hundre år gammelt. Broene på nettet ble naturligvis bygget samtidig og er altså like gamle som resten av nettet. Det er med andre ord veldig mange gamle broer i landets jernbanenett og vi kan fastslå at broene er godt brukte.

Det satses på togtrafikk i Norge og fremover vil slitasjen på broene derfor bli større. Den viktigste faktoren for slitasjen er togene. Disse bringer med seg tunge vogner og aksellaster i store skalaer. Disse lastene har gjennom tiden vært vanskelig å fastslå. Det må spesialvekter til for å veie et helt tog, noe det ikke finnes veldig mange av i Norge. Disse vektene kan veie tog i det vakuumet som er når de står på vekten, men selve lasten vil endre seg med hva som befinner seg i vognen når den er ute i jernbanenettet. Passasjerer kommer og går, gods blir lesset av og på.

Weigh-in-Motion (WIM) er et system som veier trafikk mens det kjøres. Systemet er designet for å veie lasten til et kjøretøy når det er trengs. På jernbanenettet er det nok viktigst å vite lasten når toget passerer en bro. Det er nettopp dette Bridge Weigh-in-Motion (B-WIM) kan gjøre. Det veier toget når det er på broen og oppgir hvor mye last en bro bærer ved en passering, noe som kan gi informasjon om en bro tar overlast over en lengre periode.

Dette systemet har per nå blitt mest brukt på veier og broer for biler. Men etter år 2000 har det kommet mer forskning på systemets bruk for jernbane(3).

I dette systemet trengs det noen inputs for å finne vekten. Det baserer seg i hovedsak på tre problemstillinger: Hvordan vite farten på togpasseringen, hva er akselavstandene til toget og hva er influenslinjen til broen. I denne oppgaven er det sett på metoder for å finne akselavstandene og farten til et tog som kjører over en bro

1

der B-WIM er installert. Det er sett på hvordan wavelets kan være nyttig for å filtrere signal og hvorfor dette er bedre enn mer tradisjonelle filtreringsmetoder. Målet er todelt. Første del er å bygge en B-WIM programvare i Matlab for bruk videre. Neste del er å utnytte denne programvaren til å fastslå om wavelets kan brukes for å finne akseldistanser. Nøyaktigheten er en viktig del av resultatene.

Først vil oppgaven se på teorien bak B-WIM systemet og forskjellige filtre. Så følger en gjennomgang av hvordan B-WIM systemet for oppgaven er blitt laget og implementert. Resultatene av dette vil så presenteres i en diskusjon og konklusjon.

# <span id="page-14-0"></span>2 Teori

## <span id="page-14-1"></span>2.1 B-WIM

B-WIM eller «Bridge Weigh-in-Motion», brolast-i-fart på norsk, er kort fortalt et system med sensorer på en bro som veier trafikklast som passerer over broen uten at trafikken hindres på noen måte. Systemet har blitt utviklet fordi det er viktig å kunne vite hvilke påkjenninger en bro utsettes for. Et fungerende system kan oppdage både overlast på broen og hastighet på passeringer. Det er gjort forskning på om systemet samtidig også kan oppdage skader på bro og hjul på tog(4).

Systemet brukt i denne oppgaven består av 3 sensorer som måler stress-historien til broen på 3 forskjellige punkter. B-WIM systemets oppgave er å bruke disse dataene til å finne lasten av alle akslingene til toget som passerte.

B-WIM er bygd opp på Moses-algoritmen (1979). Denne baserer seg på at en last som beveger seg over en bro, vil genere en influenslinje for hver aksling. Denne influenslinjen er proporsjonal med stress-historien lasten påføres(4). Rowley starter med utgangspunktet

$$
M = EZ * \varepsilon \tag{1}
$$

der M er bøyningsmomentet for en bjelke. E er elastisitetsmodulen, Z seksjonmodulusen og ε den målte stresshistorien. Videre er det bevist at

$$
\{\varepsilon\} = \frac{1}{EZ}[I]\{A\} \tag{2}
$$

der [I] er en matrise med influenslinjer generert av akslinger plassert i riktig tid og {A} er en vektor med akselvektene. E og Z er ikke det enkleste å finne for en hel bro. De inngår i [I] i praksis og ved å definere en influenslinje vil som oftest E og Z være bakt inn i denne. Dette gjøres ofte ved at det foretas en test der en kjent last passerer broen og fra det finner man en influenslinje(5). En annen løsning baserer seg på at influenslinjer er enhetsfri og kan skaleres fritt. Dermed kan influenslinjene skaleres til stresshistorien.

Av dette fremgår det at

$$
\{\varepsilon\} = [I]\{A\} \tag{3}
$$

og der [I] nå er i størrelsesorden til {ε}.

Ukjente faktorer her er altså {A} og [I]. [I] er i teorien mulig å utarbeide ut ifra {ε} fra en bro. Det er og blir gjort arbeid på å utarbeide influenslinjer fra kun en stress-historie. Influenslinjene plasseres så inn i en (n x m) matrise der m er antall aksler og n er influenslinjen for en aksling plassert i tid. Antall akslinger og akselavstandene utarbeides fra en stress-historie og farten finnes med å sammenligne forsinkelsen mellom to stress-historier. Videre er det igjen utarbeidet at akselvektene finnes ved ligning 4.

$$
\{A\} = ([I]^T [I])^{-1} ([I]^T \{ \varepsilon \}) \tag{4}
$$

### <span id="page-15-0"></span>2.2 WIM i dag

WIM og B-WIM har stort sett fokusert på bilveier. Jernbane er noe som ikke er forsket veldig mye på. Derfor er mye av litteraturen bak basert på erfaringer fra bilveier og deteksjon av akslinger på biler.

Akseldistanser har vært et problem for WIM systemer. Tradisjonelt på veier har det blitt brukt gummimålere som er lagt i veibanen. Problemet med disse er slitasje og at det påvirker trafikken. Installasjon krever også at veien stenges for en periode. Et system som ble utviklet på Queens University Belfast forsøkte nylig å bruke fiberoptiske sensorer til å finne akslinger. Et problem som har vært aktuelt for B-WIM med veier, er at flere kjøretøy samtidig på en bro kan skape problemer(5).

Wavelet analyse for å finne akslinger har blitt forsøkt før. Yu, Cai og Deng skrev i 2015 om bruk av wavelets for å finne akseldistanser ved bilbroer. Den konkluderer med at det er en lovende metode som kan fungere for biltrafikk. Et av problemene tatt opp, har med veibanetilstanden og at denne kan gi falske topper for akslinger. Et annet problem er at denne metoden er følsom for støy(6).

4

Det er også gjort arbeid for å finne ut om B-WIM kan brukes for å oppdage skader ved en bro(7). Dette blir gjort for jernbanebroer i dag. Forskning pågår også for å prøve å utarbeide influenslinjer ut ifra stress-historien.

### <span id="page-16-0"></span>2.3 Filtre

#### 2.3.1 Butterworth

Et Butterworth-filter er i sin enkleste form et filter som fjerner frekvens over en viss grense. Det som kjennetegner dette filteret, er at det skal ha en så flat frekvensrespons som mulig i pass-bandet. Og en null «roll off» i stop-bandet. Ideelt sett vil det altså si at filtre skal slippe gjennom alle ønskelige frekvenser og ingen uønskede.

For Butterworth er amplitude-responsen definert som

$$
|H(\omega)| = \frac{1}{\sqrt{1 + \left(\frac{\omega}{\omega_0}\right)^{2N}}}
$$
\n(5)

og der ω er frekvensen til inputsignalet, ω<sub>0</sub> er «cut-off»-frekvensen og N er orden. Den er plottet i [Figur 1.](#page-16-1)

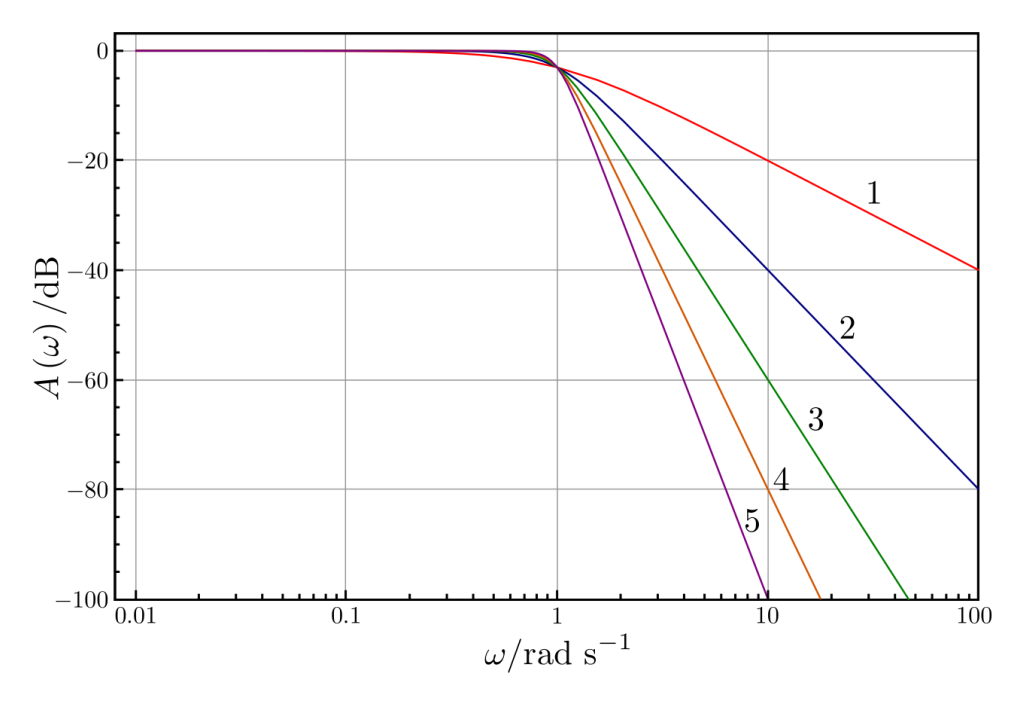

<span id="page-16-1"></span>Figur 1 Butterworth amplitude-respons(8)

ω0 velges ut ifra et ønske om å beholde alle frekvenser under denne. Den bør settes høyere enn den absolutte frekvensen man ønsker da det er noe «roll off» før den valgte

«cut off'en». N velges ut i fra hvor rask «roll off'en» skal være etter «cut off» frekvensen.

En tommelfingerregel innenfor filtrering er at frekvensen man sampler på, bør være dobbelt så høy som frekvensen man velger som «cut off».

#### 2.3.2 Wavelets

Wavelet er i sin grunnleggende ide en videreføring av «fourier transforms». Problemet med Fourier-analyser er at tidsinformasjonen blir tapt. Dermed er det umulig å si når en hendelse i signalet tok plass. Wavelet-analyse bevarer dette og dermed er det mulig å finne tidsforskjellen mellom to hendelser.

Det finnes to forskjellige typer wavelet transformasjoner, diskret og kontinuerlig. I denne oppgaven er det kun brukt kontinuerlig wavelet transformasjon.

Wavelets overfører altså et signal i tid og størrelse over til et signal i tid og frekvenser. Wavelet-transformasjon starter med en valgt wavelet, ofte kalt «the mother wavelet». Denne inngår i basis-funksjonen gitt i formel (6)

$$
\psi_{a,b}(x) = \frac{1}{\sqrt{a}} \psi\left(\frac{x-b}{a}\right) \tag{6}
$$

a og b er reelle tall, der a er en skaleringsfaktor og b er en translasjonsfaktor i tid. 1 over roten av a er en normaliseringsfaktor for å bevare energien i waveleten uavhengig av a og b.

Wavelets fungerer ved å ta waveletfunksjonen med skala a og translasjon b og multiplisere den med signalet. Deretter flytter den waveletfunksjonen en plass videre i tid og multipliserer igjen, a er den samme mens b øker. Når denne funksjonen så når enden på signalet, endres a til en ny skala og samme operasjon der b endres og gjennomføres igjen. Dette gjøres for alle skalaene. Hvilken skala a skal begynne med, avsluttes på og inkrementeres med, velges før analysen starter.

[Figur 1](#page-16-1) viser en skala som flyttes langs signalet i tid.

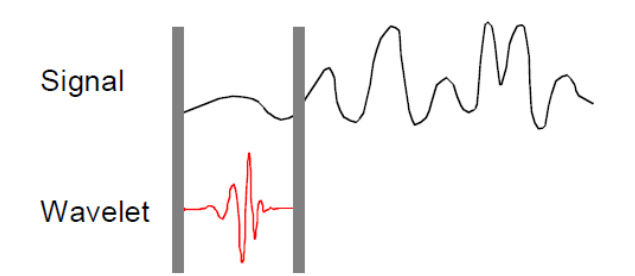

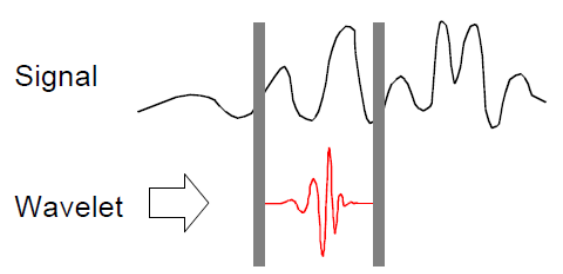

<span id="page-18-0"></span>Figur 2 Waveleten flyttes i tid(9).

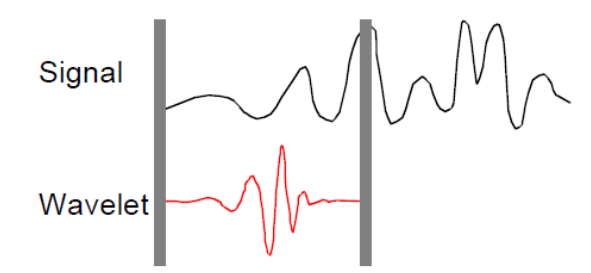

<span id="page-18-1"></span>Figur 3 Skalaen endres(9).

Skalaen endres så og gjennomføres på ny som i [Figur 2.](#page-18-0)

Det finnes veldig mange forskjellige basis wavelets. I denne oppgaven er det brukt to, den enkle og funksjonelle «Haar»-funksjonen og «Mexican Hat». Disse kan sees i [Figur 4.](#page-18-2)

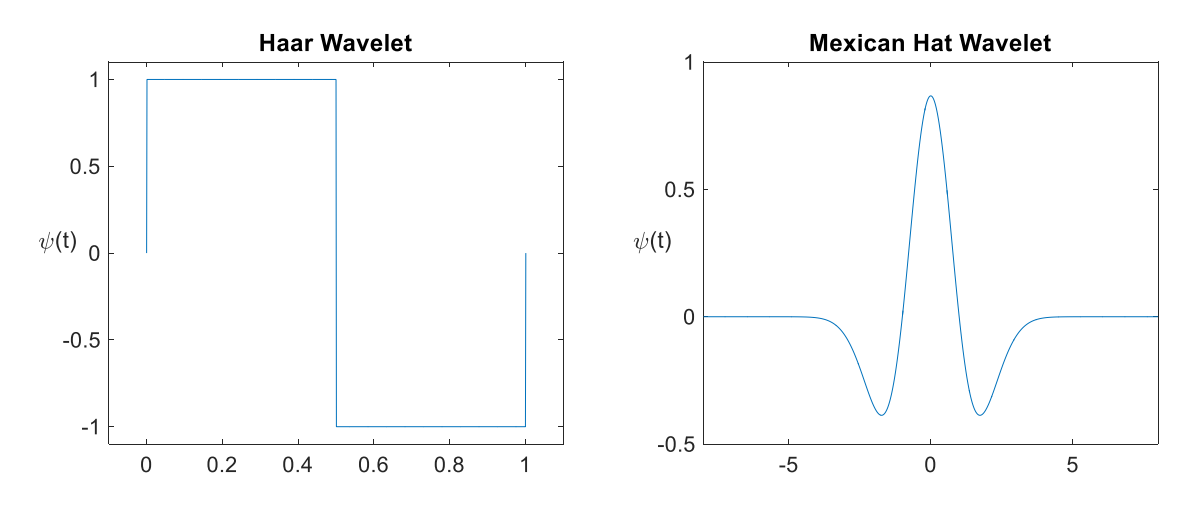

<span id="page-18-2"></span>Figur 4 «Haar» og «Mexican Hat» waveletene

Valg av wavelets er en prosess der noen kan gi gode resultater og noen dårlige. Det er ikke helt rett fram å velge en heller. Et utgangspunkt er å velge en basis som ligner på signalet den skal brukes på(10). Altså har signalet waveleten skal brukes på skarpe

kanter kan en «Haar» wavelet fungere. Er det et signar med litt rundere topper kan «Mexican Hat» velges.

# <span id="page-20-0"></span>3 Metode

# <span id="page-20-1"></span>3.1 En enkel Matlab-modell

For å få en grunnleggende forståelse og innsikt i hvordan et B-WIM-system fungerer, ble det kodet en Matlab verktøykasse for et grunnleggende B-WIM-system. Dette besto av flere mindre script for de forskjellige delene som trengs for B-WIM-systemet. Et script var for å lage en enkel influenslinje for en fritt opplagt bjelke, mens det neste for å sette en influenslinjene inn i en M-matrise. I hovedscriptet ble det så laget en strekk-historie. Ut ifra denne historien ble script skrevet for å estimere farten og deretter akselavstandene. Ved å bruke akselavstanden og strekk-historien kunne så akselvektene finnes ved hjelp av ligning (4).

## <span id="page-20-2"></span>3.2 En bro i Abaqus

Når dette grunnleggende scriptet var på plass, gikk arbeidet videre med å jobbe i en Abaqus modell (laget av Bartosz Siedziako, stipendiat ved institutt for konstruksjonsteknikk). Modellen er Lerelva bro. Dette er en bro som ligger på Byåsen i Trondheim og blir brukt av lokaltog, så vel som gods- og regiontog. Modellen er 30 meter fra sporende til sporende. Selve broen er 26 meter. Se [Figur 5](#page-20-3)

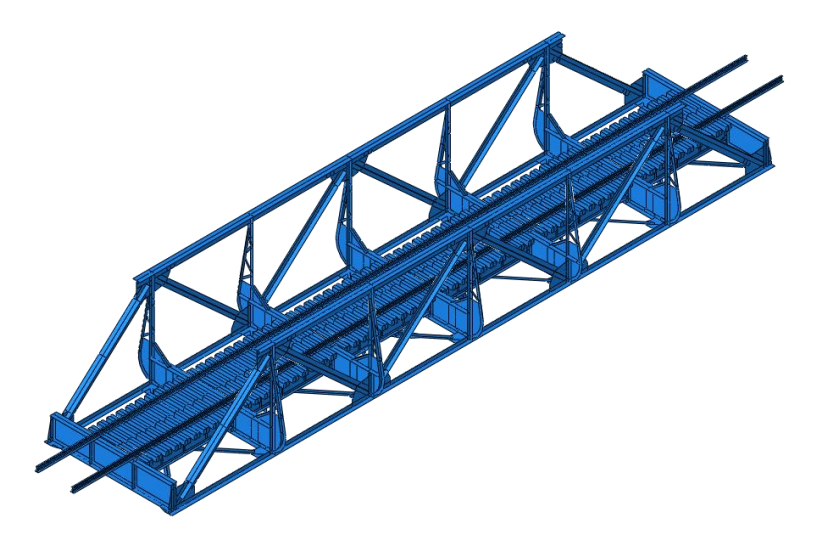

<span id="page-20-3"></span>Figur 5 Lerelva bro Aqbaqus modell

Hovedarbeidet med Abaqus-modellen var å generere influenslinjer for broen. Dette ble gjort ved å kjøre en enhetslast på 1000N, 500N per skinne, over broen i en hastighet av 20 m/s. Lasten ble generert ved hjelp av et script skrevet av Gunnstein Frøseth som er stipendiat ved institutt for konstruksjonsteknikk. Scriptet laget i første omgang laster langs jernbanelinjene med en avstand på 600 mm mellom hver last og en frekvens på 100 målinger per sekund.

Det ble gjort to endringer til scriptet. Ved 600 mm avstand mellom lastene ble det etter hvert klart at de genererte influenslinjene gjorde tydelige hopp i verdiene. Noen influenslinjer ble seende ut som tannhjul over toppene, noe som ikke var spesielt ønskelig. Problemet oppsto på grunn av elementenes størrelse i modellen. Dette ble løst ved å endre avstanden mellom lastene til elementenes lengde. Et nytt problem som da oppsto var at samtlige nye influenslinjer fikk et kraftig hopp i størrelsen på midten. Hva dette kom av, er usikkert. Sannsynligvis ble noen laster slått sammen på midten av broen. Dette ble løst ved et enkelt Matlab-script som fjernet hoppet og jevnet ut linjen der den har vært.

Den andre endringen var å endre frekvensen til 1024, lik den frekvensen som ble brukt ved målingen av Lerelva-broen i virkeligheten.

Influenslinjene ble hentet ut i de valgte punktene ved hjelp av et annet script. Det ble gjort ved å finne probe-verdien for det ønskede element i modellen. Scriptet ga da en tekstfil med strekk-historien for hvert element i hver retning. S11 verdien var den som ble hentet ut og brukt da det var denne som var strekk i lengderetning av broen og derfor den største målbare stresshistorien.

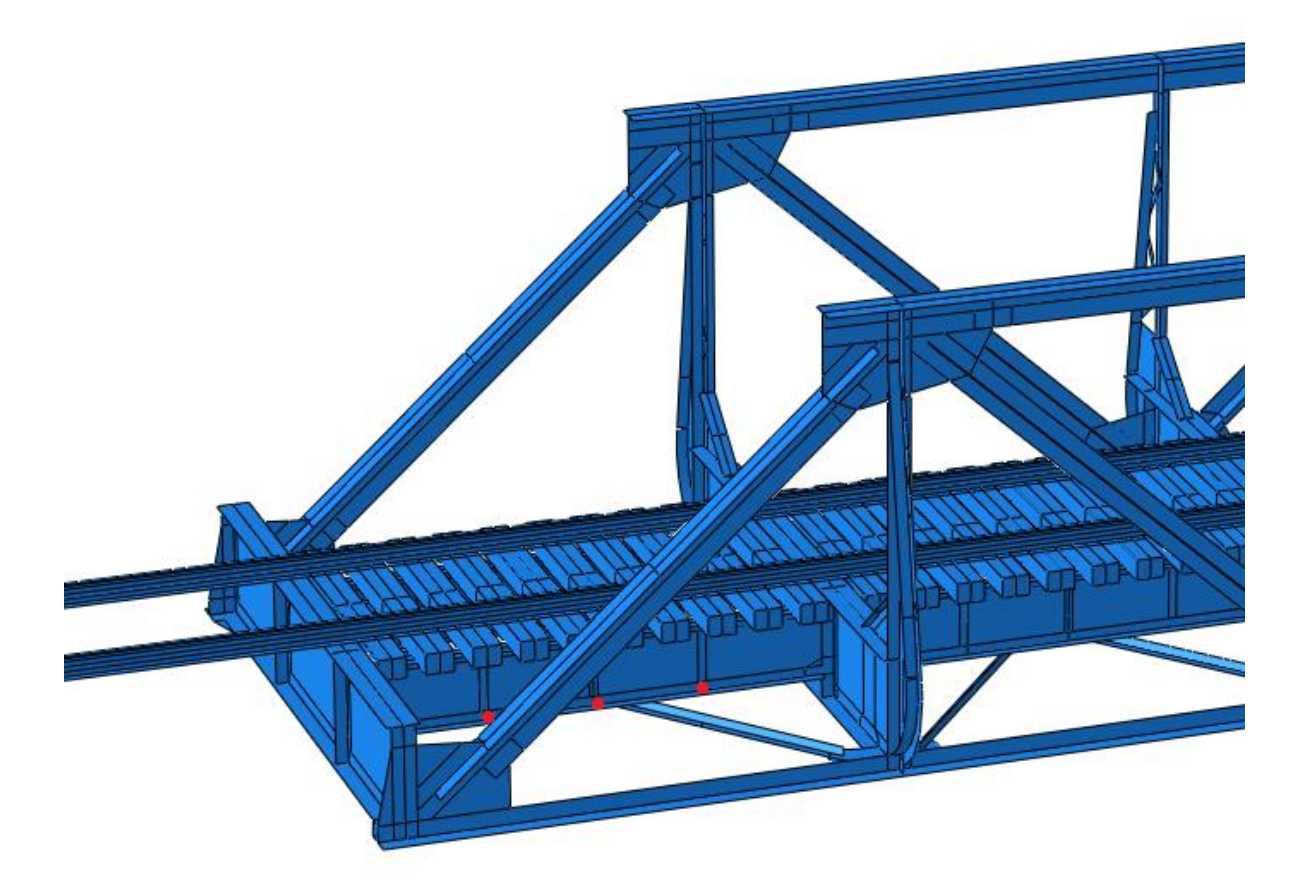

<span id="page-22-1"></span>Figur 6 Sensorplassering for målinger og simuleringer

De tre sensorene som ble tatt ut til å begynne med, var de tre sensorplasseringene som ble brukt da Lerelva ble målt i Mars. Se [Figur 6.](#page-22-1) De tre er plassert i det første spennet på broen mot Trondheim. En sensor er plassert i midten av spennet, mens de andre to er satt en meter til hver side.

## <span id="page-22-0"></span>3.3 Forbedring av Matlab-scriptene

Det videre arbeid har bestått i å lage en bedre strekkhistorie for et faktisk tog. De første enkle Matlab-scriptene ble brukt som basis for den videre utviklingen der den viktigste forskjellen nå var at det ble brukt teoretisk riktige influenslinjer.

Med en bra stresshistorie for et tog var det viktig å gjøre dette mest mulig likt faktiske målinger. Målinger i felt har mye støy i seg. Den består av to hovedkomponenter. Hvit støy og dynamisk støy fra toget som kjører over broen. Stresshistoriene som ble generert i Matlab, ble derfor tilført dette. Hvit støy ble lagt til som ren gaussisk hvit støy ved hjelp av «awgn»-funksjonen i Matlab med et signal til støyratio på 22 dB. 22 dB ble valgt etter å ha sammenlignet simulasjonssignalet med de målte Lerelva-signalene.

Den dynamiske støyen ble generert ved å legge en sinusbølge med en frekvens som kan forventes av en togpassering over en bro på rundt 30 m. Disse ligger i sjiktet rundt 10 Hz og denne frekvensen ble da valgt.

## <span id="page-23-0"></span>3.4 Filtrering av singnalet

Det neste steget var å fjerne støyen til en stresshistorie. Det finnes veldig mange måter å gjøre dette på. Her ble det brukt to forskjellige måter. Et lowpass Butterworth-filter og to forskjellige wavelet-analyser.

Et butter-filter var det enkleste å programmere og kalibrere så det ble starten for å finne et fint signal. Som en kan se av [Figur 7](#page-23-1) fungerte dette bra.

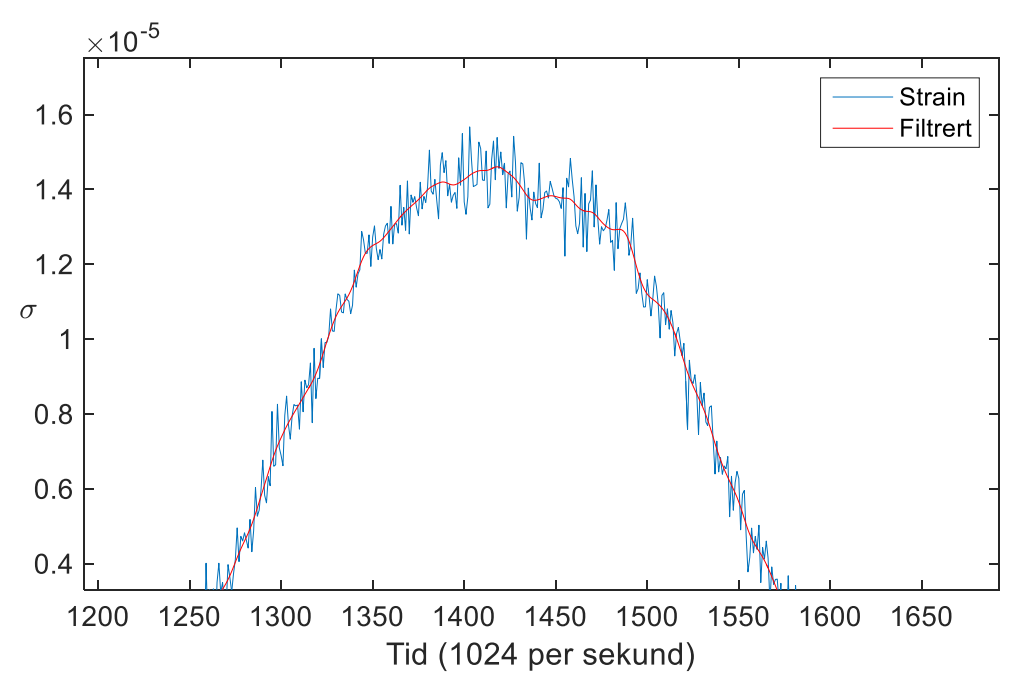

<span id="page-23-1"></span>Figur 7 En dobbelaksling passering av sensoren

Frekvensinnholdet til et signal fra en bro vil som sagt ha en Hz på ca 10. Butterfilteret kjørt med lowpass må fortrinnsvis legge seg en del over dette. 50Hz ble valgt. Det var for å være sikker på å beholde all informasjonen som er av interesse i signalet. Av samme grunn ble en orden på 2 valgt.

Neste steg ble da et wavelet-filter. Matlab har en innbygget wavelet-toolbox og denne ble brukt i starten for å få en følelse med hvordan de valgte waveletene responderte på disse typene stress-signal. Se [Figur 8.](#page-24-0)

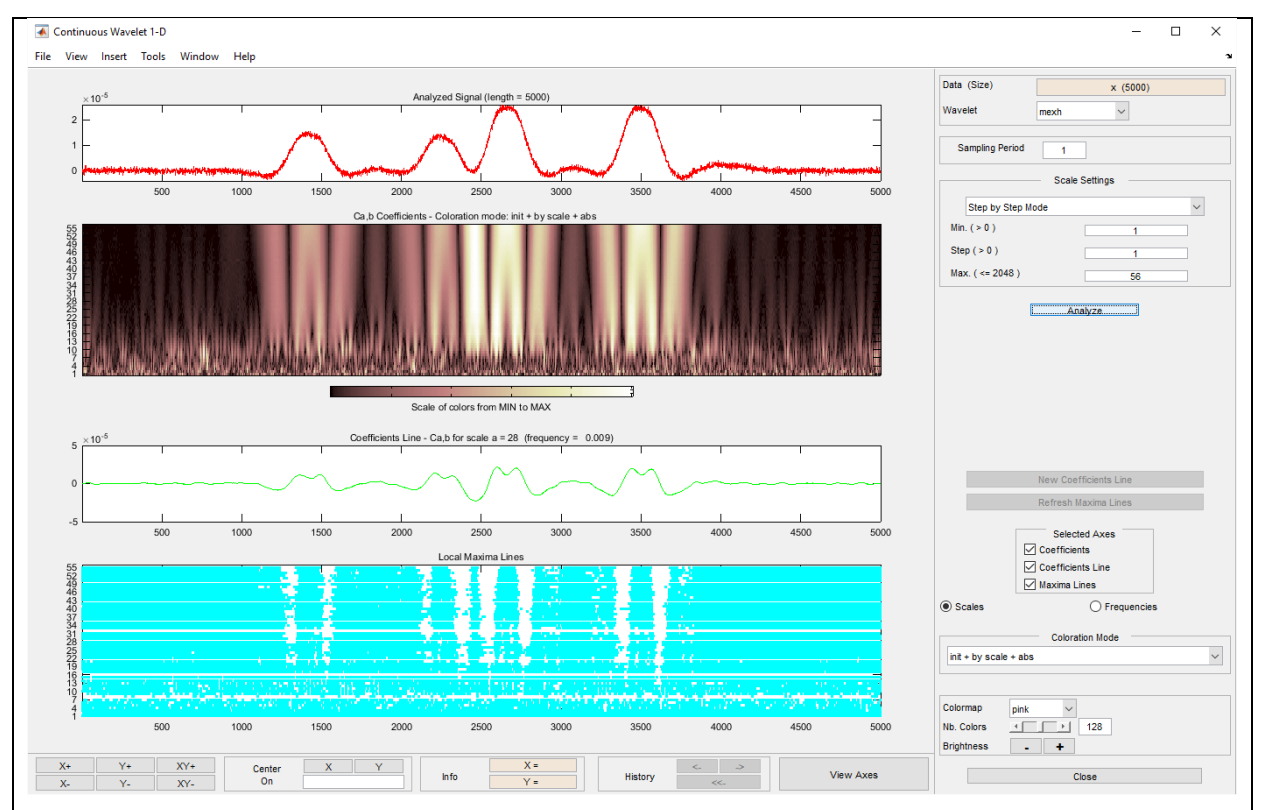

<span id="page-24-0"></span>Figur 8 Wavlet-toolbox i Matlab. Stress historien kjørt med «Mexican Hat».

Det ble mye prøving og feiling i starten for å finne en måte å få ut den riktige informasjonen på fra waveleten.

Etter dette ble et surfaceplot laget. Se [Figur 9.](#page-24-1)

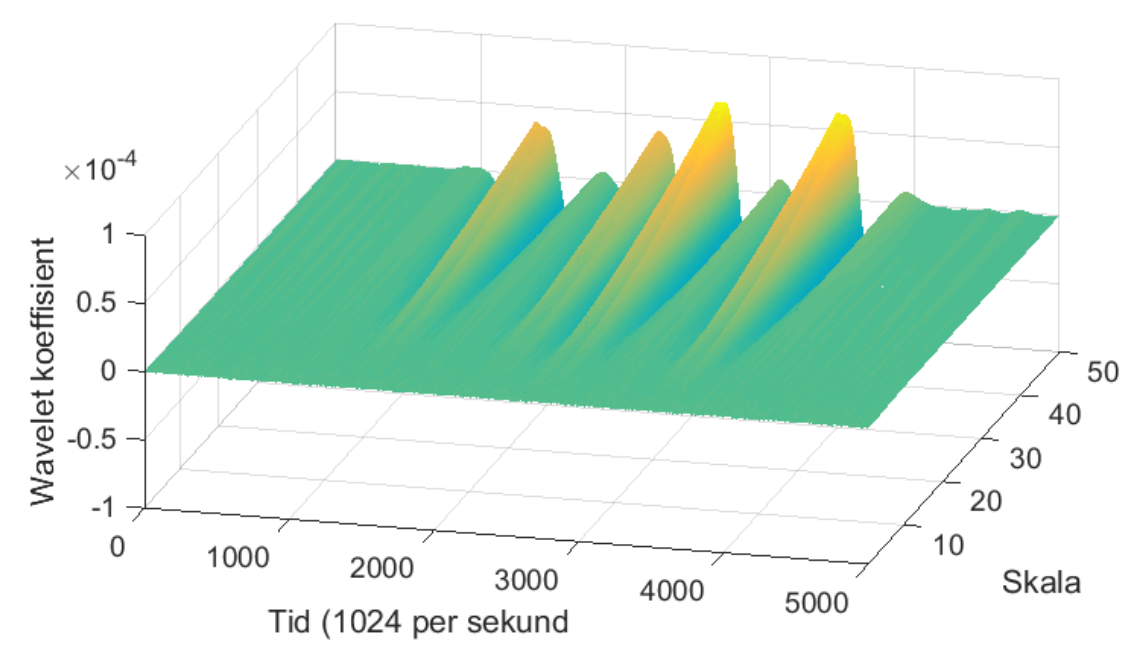

<span id="page-24-1"></span>Figur 9 Surfaceplot av wavelet analysen for «Mexican Hat».

Dette ga en oversikt over hvordan stress-historien ble filtrert over de forskjellige skalaene i wavelet-analysen. Etter det ble flere skalaer sett på individuelt for å få et mer detaljert bilde. Det ble raskt konkludert med at lavere skalaer ga mer detaljert informasjon.

Etter at «Haar» waveleten hadde kommet seg til et fint startpunkt, ble «Mexican Hat» waveleten forsøkt. Dette ga raskere resultater da akselpasseringene raskt kom til syne i det filtrerte signalet. Mens «Haar» waveleten viste akslingene ved bratte linjer, viste «Mexican Hat» waveleten akslingene som topper i signalet.

## <span id="page-25-0"></span>3.5 Fart

Farten for målingene av togene over Lerelva bro ble funnet på en litt utradisjonell måte. Planen var å bruke xcorr funksjonen i Matlab for å finne tidsforskjellen mellom to stresshistorier fra to sensorer. Men dette visste seg i praksis å fungere dårlig i målingene.

Xcorr-funksjonen i Matlab, som er en funksjon for å måle forsinkelser for to grafer i forhold til hverandre, klarte å plassere signalene oppå hverandre. I teorien vil da den beregnende forsinkelsen være den korrekte tidsavstanden. Det var den ikke. Det som var riktigere var å flytte den ene grafen slik at de to grafene startet å stige på samme tidspunkt. Se [Figur 10](#page-25-1) viser dette.

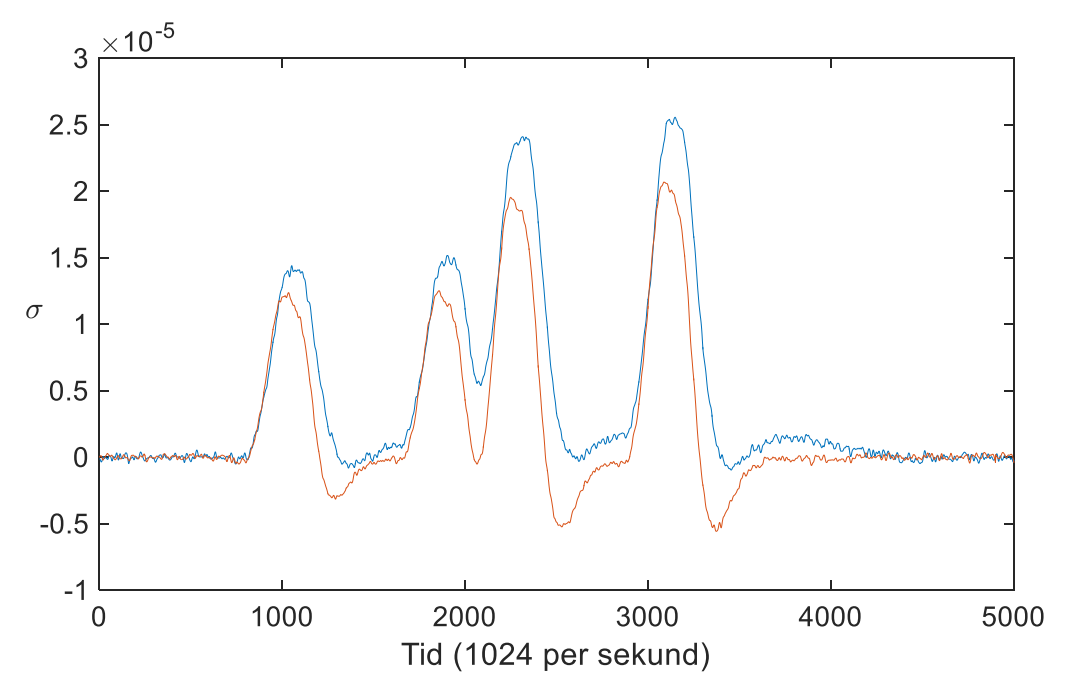

<span id="page-25-1"></span>Figur 10 Stress historiene filtrert med Butterworth filter og plassert med riktig forsinkelse.

Her er grafene flyttet med den forsinkelsen som ville gitt riktig hastighet i en utregning. Dette ble observert i den helt enkle modellen, modellen med korrekte influenslinjer, samt de målte signalene fra Lerelva bro. Om xcorr ble forsøkt brukt, kunne denne feilen i forsinkelsen minimeres ved å innføre en konstant i de enkle modellene. Det avslørte et problem ved at denne konstanten både endret seg ved endringer i fart og brolengde.

Farten ble derfor funnet ved at en simulert stress-historie ble sammenlignet med de målte stress-historiene. Lokaltogene som passerer Lerelva holder rundt 70km/t og derfor ble utgangspunktet for den simulerte stress historien lagt til 20 m/s (72km/t). Den simulerte historien ble flyttet over til en måling slik at de startet fra samme plass. Deretter ble den simulerte historien skalert opp mot målingen ved å endre farten til den lå best mulig over målingen. Detter er visst i [Figur 23](#page-36-0) på side [25.](#page-36-0) Siden den simulerte historien lignet så bra på den målte, kunne farten finnes med en viss nøyaktighet, anslått til innenfor 3 km/t.

### <span id="page-26-0"></span>3.6 Akselavstand

I den grunnleggende delen ble disse avstandene funnet ved å dobbeltderivere en stresshistorie. Uten noe støy dukker akslingene veldig bra opp, se [Figur 11.](#page-26-1)

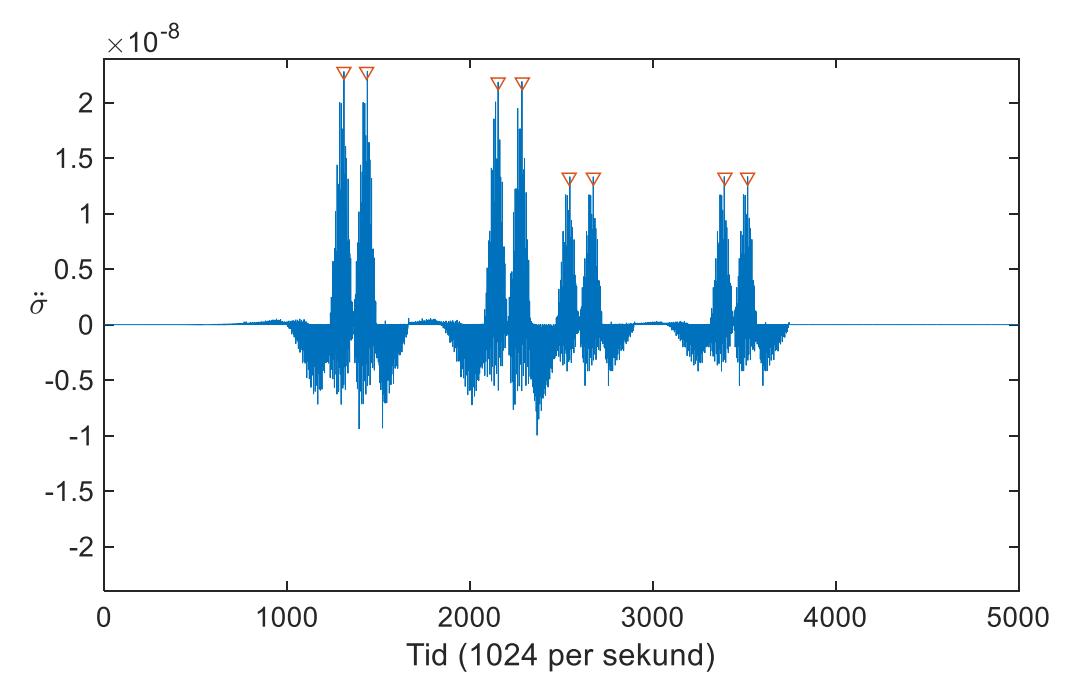

<span id="page-26-1"></span>Figur 11 Akslinger for signal uten støy

Det byr på få problemer å finne akslingene og feilen for akseldistanser er 0. «Støyen» som forekommer i [Figur 11,](#page-26-1) er et produkt av at influenslinjene er kurvet og dermed blir ikke stresshistorien en rett linje. Etter at støy ble lagt til, ble ting langt verre. [Figur 12](#page-27-0) viser hvor umulig det er å dobbeltderivere et signal med støy.

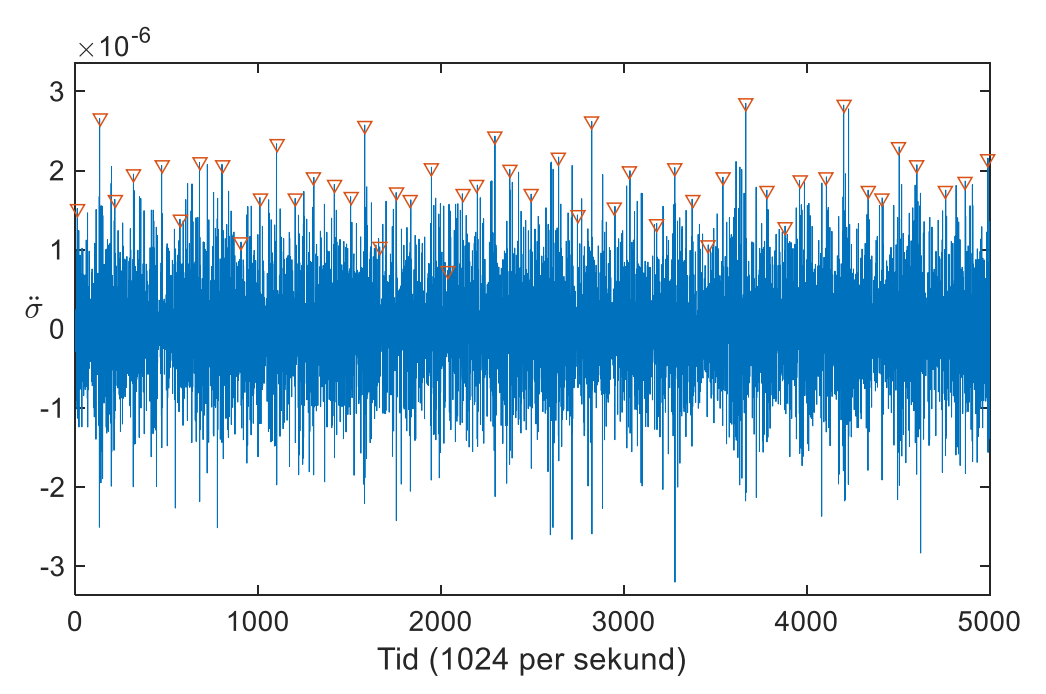

<span id="page-27-0"></span>Figur 12 Dobbelt derivert stress-historie med støy

Der akslingene var enkle å finne før, er de nå begravd i støy. Her måtte det filtre til.

Et Butterworth-filter ble først forsøkt benyttet. Med en «cutoff»-frekvens på 50Hz og med en orden på 2 ble det kun en liten forbedring i resultatet, se [Figur 13.](#page-28-0)

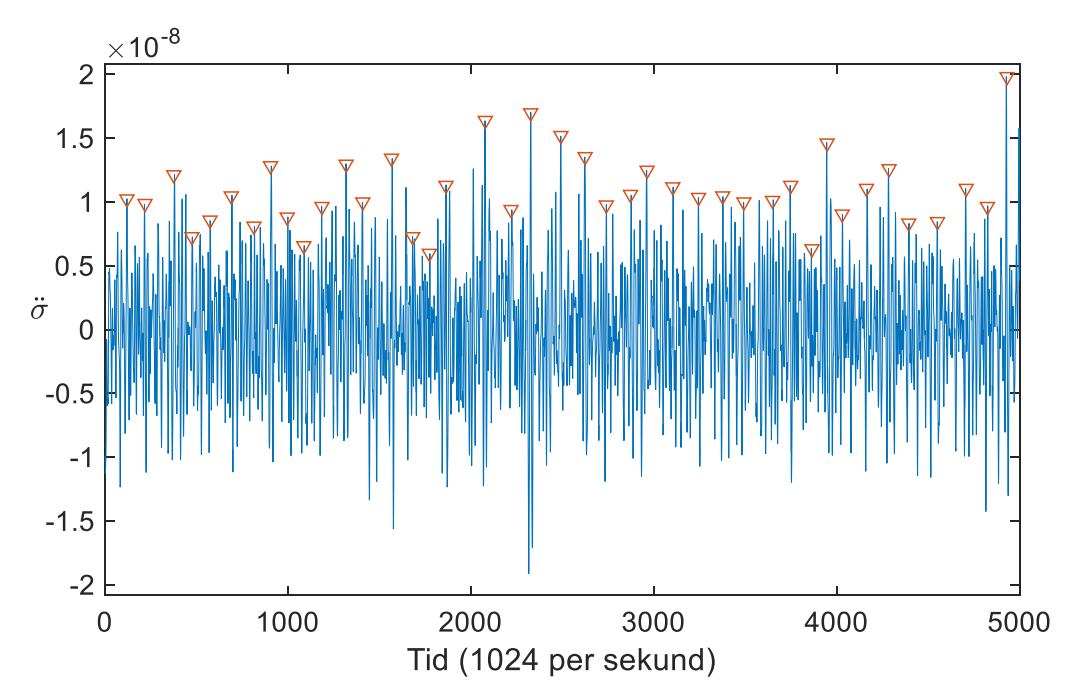

<span id="page-28-0"></span>Figur 13 Dobbelt derivert stress-historie behandlet med en Butterworth-filter på 50 Hz og 2. orden

Deriveringen skapte fremdeles problemer da den fremdeles forsterket den støyen som ennå var igjen etter filtreringen. Etter å ha derivert to ganger var det fremdeles umulig å skille ut toppene for akslingene. Signalet måtte filtreres med Butterworth-filteret på veldig lav frekvens for å få finne noen akslinger. På en frekvens på rundt 8-10 Hz ble akslingene synlige. En så lav frekvens er ikke spesielt ønskelig og det var spesielt på grunn av dette at wavelet-filtre ble sett på som et alternativ.

Skalaen for waveletene som skulle brukes til å finne akselavstandene, ble en balanse mellom å ha et nøyaktig signal og et deriverbart signal for «Haar» waveleten. For «Mexican Hat» waveleten ble nøyaktighet det viktigste. Resultatet etter «Haar» waveleten er en graf der de bratteste partiene representerer akslinger. Deriveringen kreves for å finne disse partiene. Dermed kunne det ikke være for mye støy i utgangspunktet. Løsningen ble å bruke Butterworthfilteret, ved 50Hz og orden på 2, før «Haar» waveleten ble brukt. Etter at wavelet-signalet var derivert, kunne man enkelt se med det blotte øye hvor hver aksling var på grafen. Se [Figur 14.](#page-29-0)

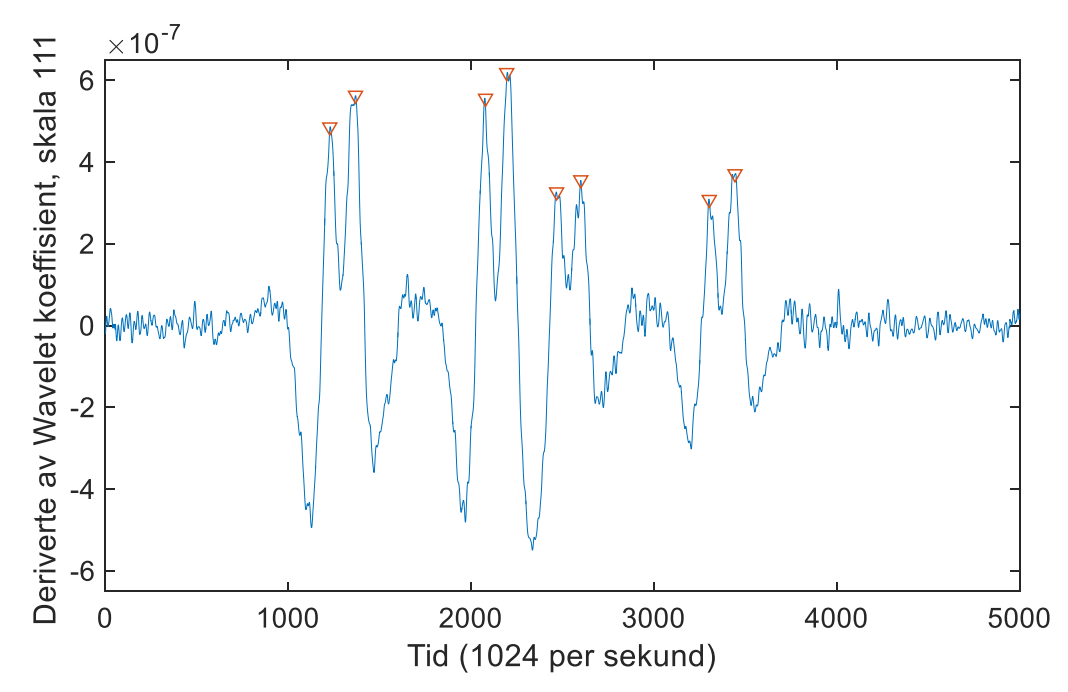

<span id="page-29-0"></span>Figur 14 Akslinger for fra det deriverte signalet fra en «Haar» wavelet

For «Mexican Hat» ble resultatet fra wavelet transformasjonen matet inn i scriptet som fant akselavstanden. Her var akslingene enda mer tydelige. Se [Figur 15.](#page-29-1)

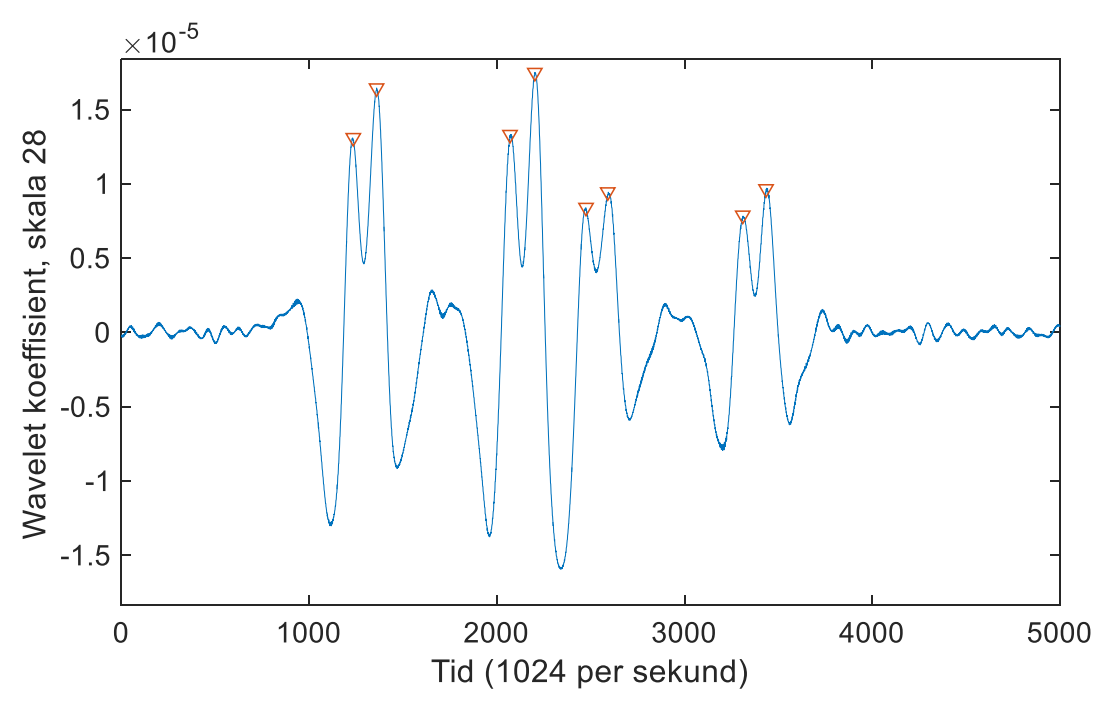

<span id="page-29-1"></span>Figur 15 Mexican Hat akslinger

Funksjonen «findpeaks» i Matlab ble brukt til å finne toppene i signalet. Denne funksjonen finner alle topper i et signal. Problemet her var at det var mange flere topper enn bare akslingene. Dessuten hadde hver aksling noen ganger flere små topper.

Begge disse problemene ble løst ved kommandoer inne i «findpeaks»-funksjonen. Den første, «minpeakdistance», ble satt til å ignorere alle andre topper 1,5 meter fra en funnet topp. Den andre «minpeakheight» sier at funksjonen ikke skal finne noen topper som er lavere enn den gitte verdien. Denne verdien ble satt til en tredel av maksimumpunktet til grafen for akseldistansene. Denne verdien kunne bli endret på ved visse signal, fordi noen hadde høyere topper der det ikke var noen av akslingene som havnet innenfor grensen, mens andre ganger var en topp til en aksling så lav at den falt utenfor. Selv om Matlab hadde dette problemet, var det enkelt for en person å se på grafen og skjønne at verdien for «minpeakheight» måtte endres.

Det ble også skrevet et script for å finne den beste teoretiske skalaen. Det gikk igjennom alle aktuelle skalaer og ga et resultat om hvor bra hver skala fungerte. Det ble gjort ved å sammenligne de korrekte akselavstandene med de som ble funnet for hver skala. Dette ble gjort for begge de valgte waveletene. Skalaene som ble funnet her, ble så brukt på målingene fra Lerelva.

## <span id="page-31-0"></span>3.7 Andre sensorplasseringer

Det ble prøvd ut noen flere sensorplasseringer i Abaqus for å se om disse kunne gi mer nøyaktige resultater. Tre nye posisjoner ble valgt. En ble plassert på samme plass og bjelke som sensoren som er brukt til nå. Forskjellen er at den er plassert i toppen av bjelken, opp mot sporene. Den neste ble plassert på samme bjelke, nede inn mot den første tverrbæreren på broen. Siste sensor ble plassert i et av midtspennene i samme posisjon som den tidligere brukte sensor. Se [Figur 16.](#page-31-1)

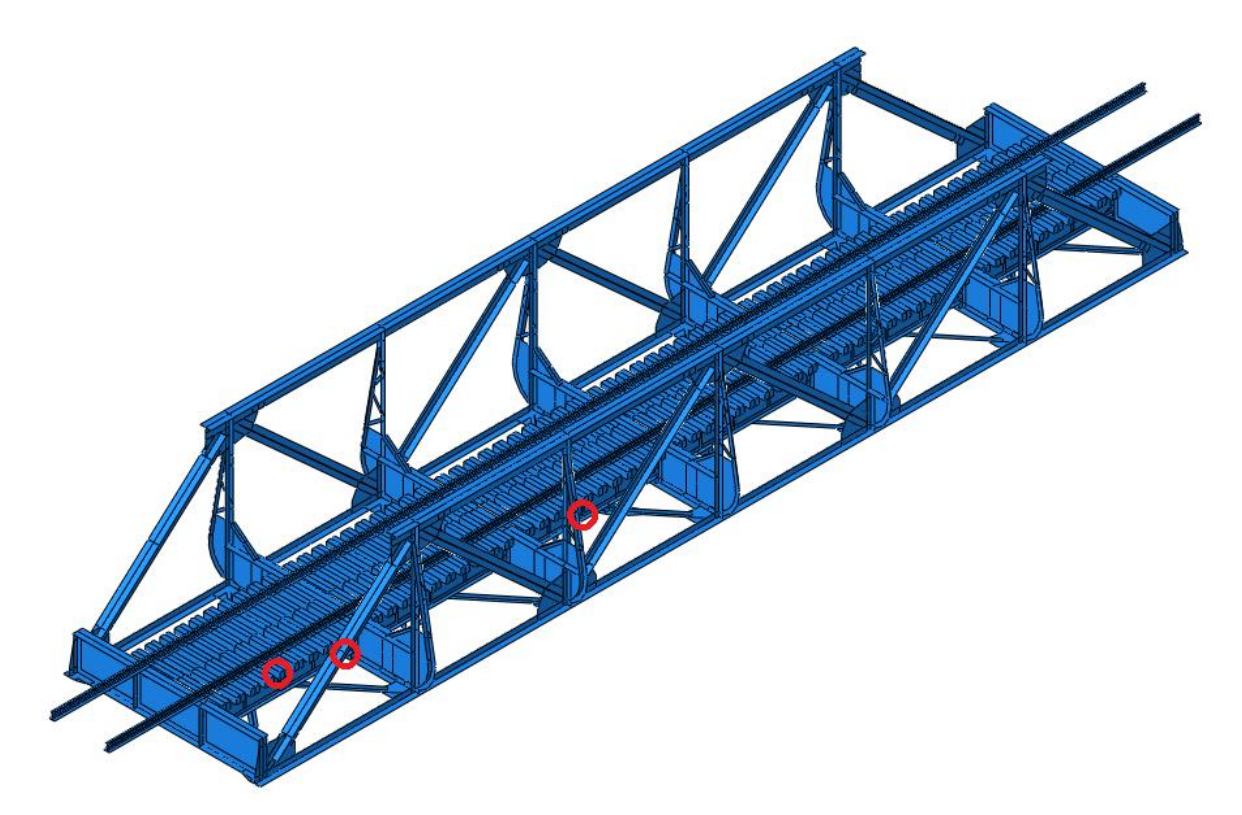

<span id="page-31-1"></span>Figur 16 De nye sensorplasseringene

## <span id="page-32-0"></span>3.8 Målinger

Det ble gjort målinger ved Lerelva bro i Mars. Sensorer var allerede plassert her av doktorgradstudenter. Se [Figur 17.](#page-32-1)

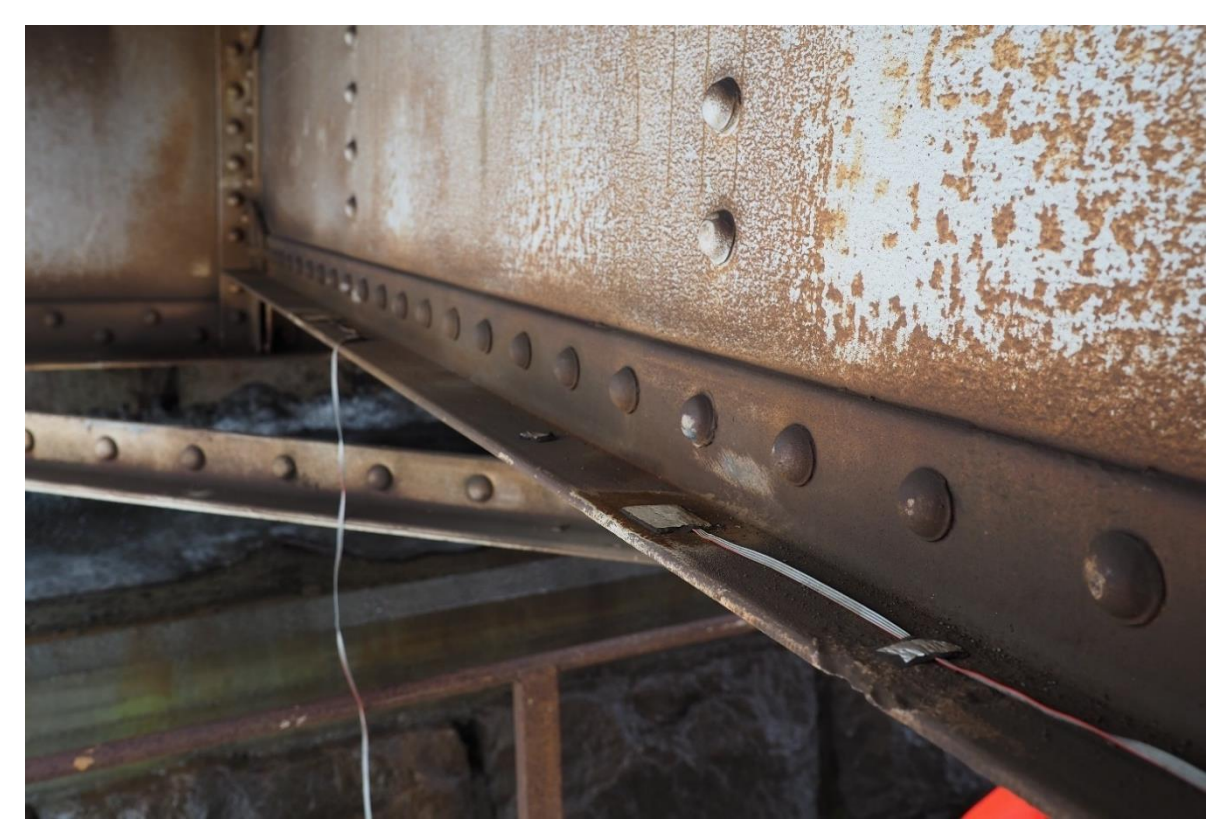

Figur 17 Den midtre sensoren plassert på Lerelva bro

<span id="page-32-1"></span>Plassering av sensorer er en viktig del av resultatene. Stålet på broen må vaskes for rust og skitt slik at sensorene kommer helt ned på bjelken. Distansen mellom de ulike sensorene er viktig i beregning av farten da denne avstanden brukes i beregningene. Det er også viktig å beskytte de for vær og vind, spesielt om systemet er tenkt brukt over lengre tid.

Utstyret som ble brukt for disse målingene var:

- National Instruments compactDAQ med modul NI 9235
- 3 mm 120 ohms stressmålere fra HBM
- Kiporgenerator for strøm
- Bærbar datamaskin

Disse stressmålerne hadde en frekvens på 1024 Hz. Datainnsamlingen måtte med dette utstyret startes manuelt. På [Figur 18](#page-33-0) observeres en togpassering. Sensorene er plassert til venstre på broen, som også er retningen mot Trondheim.

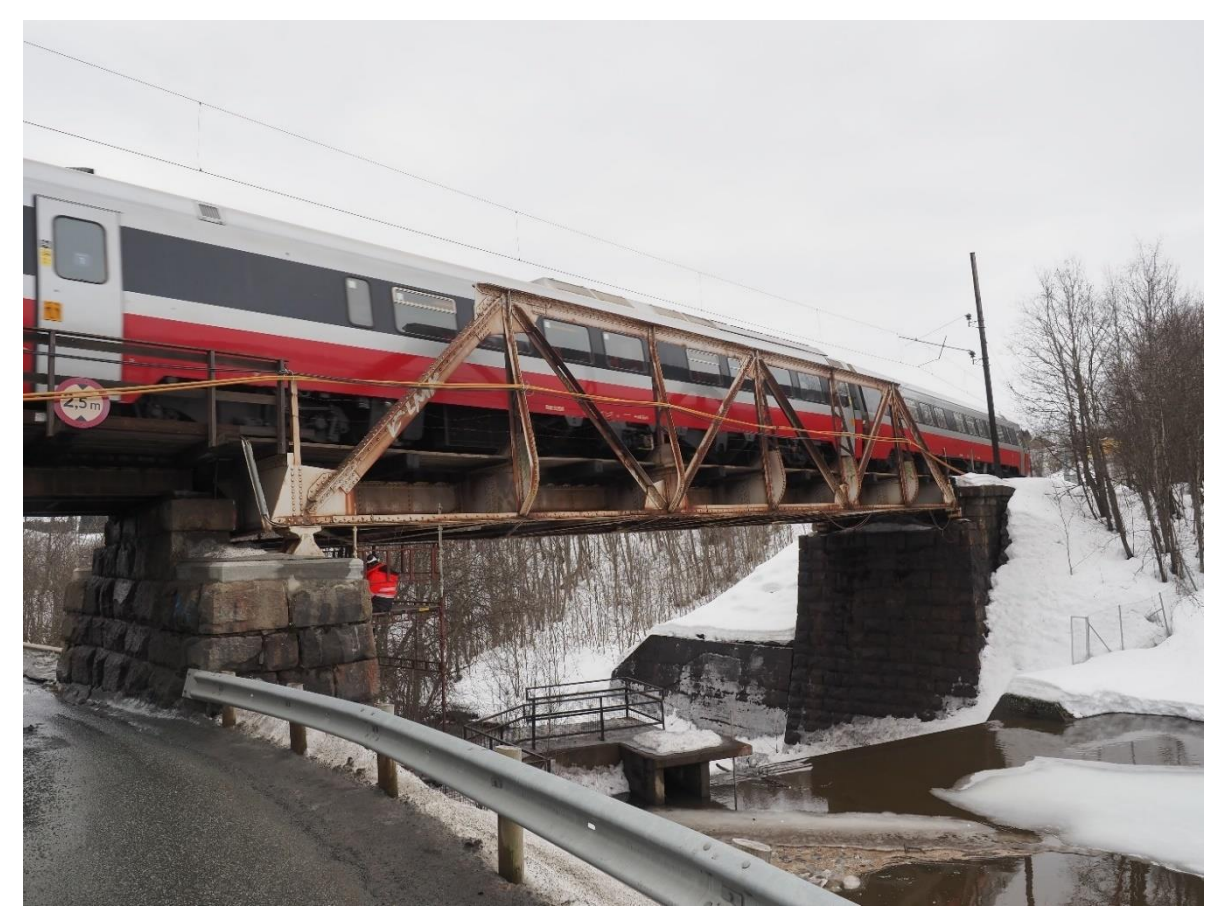

Figur 18 Togpassering over Lerelva bro

<span id="page-33-0"></span>Målingene ble gjort midt på dagen og passeringene som ble målt var av NSBs lokaltog. [Figur 19](#page-33-1) viser målene av tog typen NSB 92. Det er disse togene NSB bruker på lokalstrekninger i Trøndelag (11).

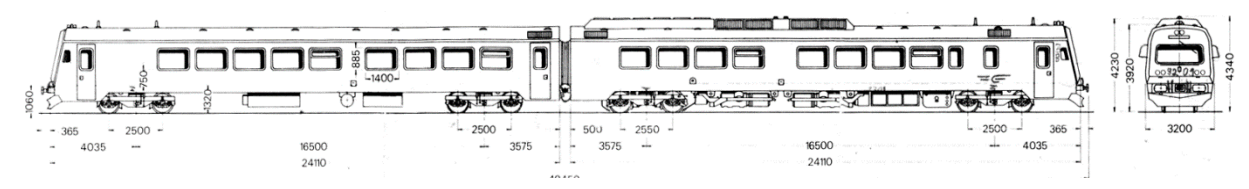

#### <span id="page-33-1"></span>Figur 19 NSB92 mål

Vekten av et tomt tog var også kjent (NSB.no). 58,3 tonn for lokomotivet og 38 tonn for passasjervognen(12).

# <span id="page-34-0"></span>4 Resultater

## <span id="page-34-1"></span>4.1 Influenslinjer

[Figur 20](#page-34-2) viser influenslinjene laget i Abaqus. Det er disse som danner grunnlaget for stress-historiene.

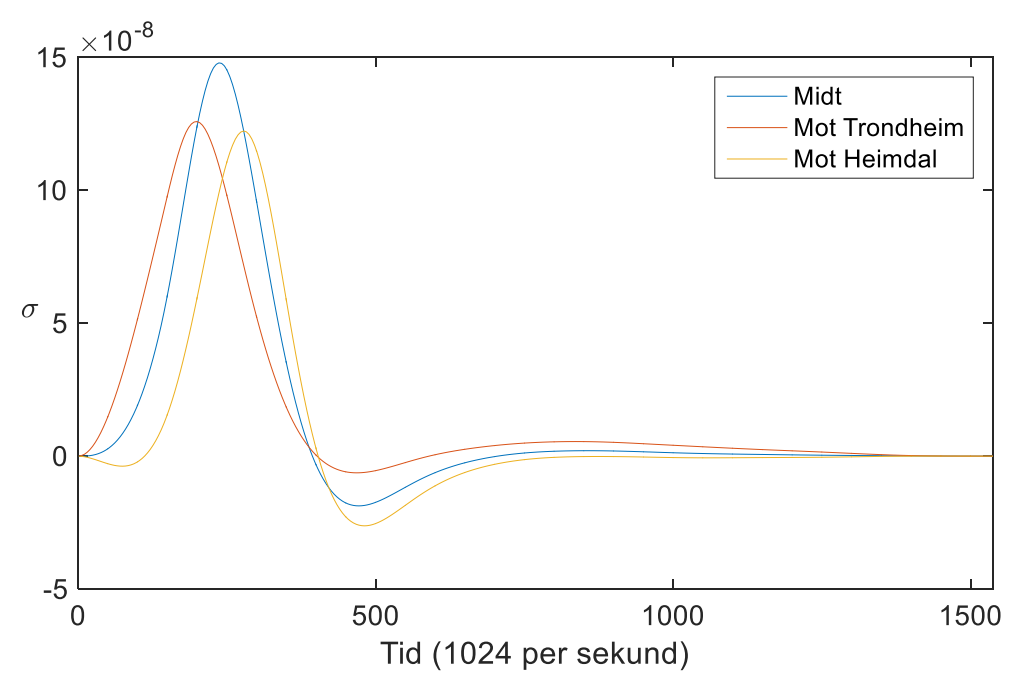

<span id="page-34-2"></span>Figur 20 Influenslinjer fra Abaqus

## <span id="page-35-0"></span>4.2 Stresshistorier

Stresshistorien i [Figur 21](#page-35-1) er for et simulert tog med tre sensorer plassert i første spenn på broen; en sensor i midten og en på hver side 1 meter fra den i midten.

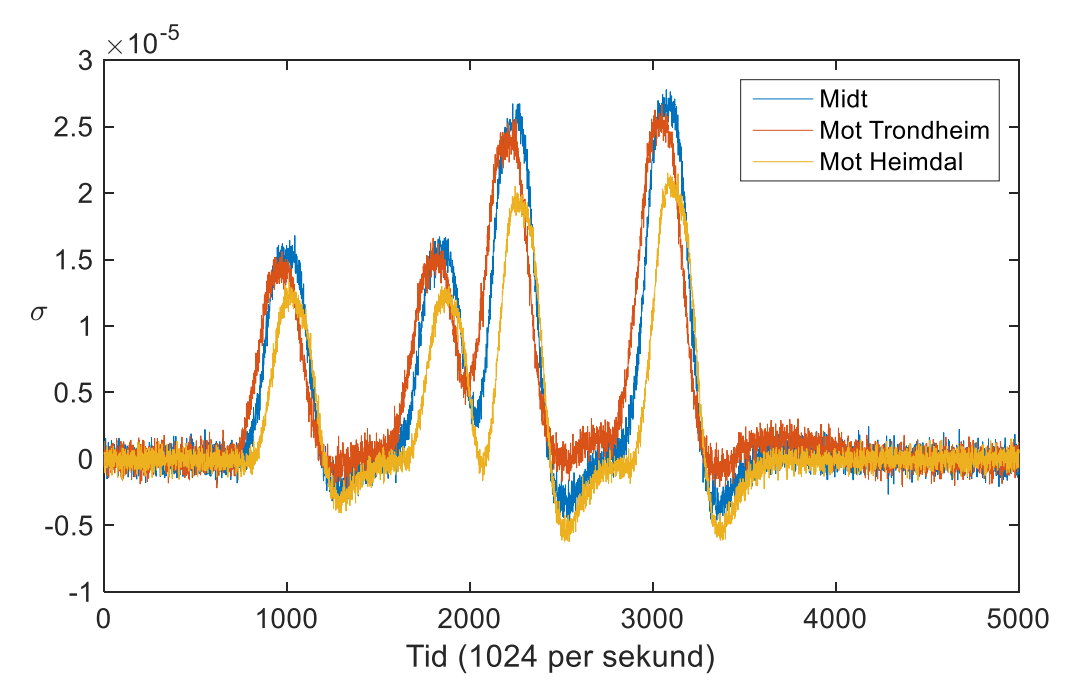

<span id="page-35-1"></span>Figur 21 Stress-historien for et simulert tog

[Figur 22](#page-35-2) har de samme sensorene, denne gangen fra en faktisk måling.

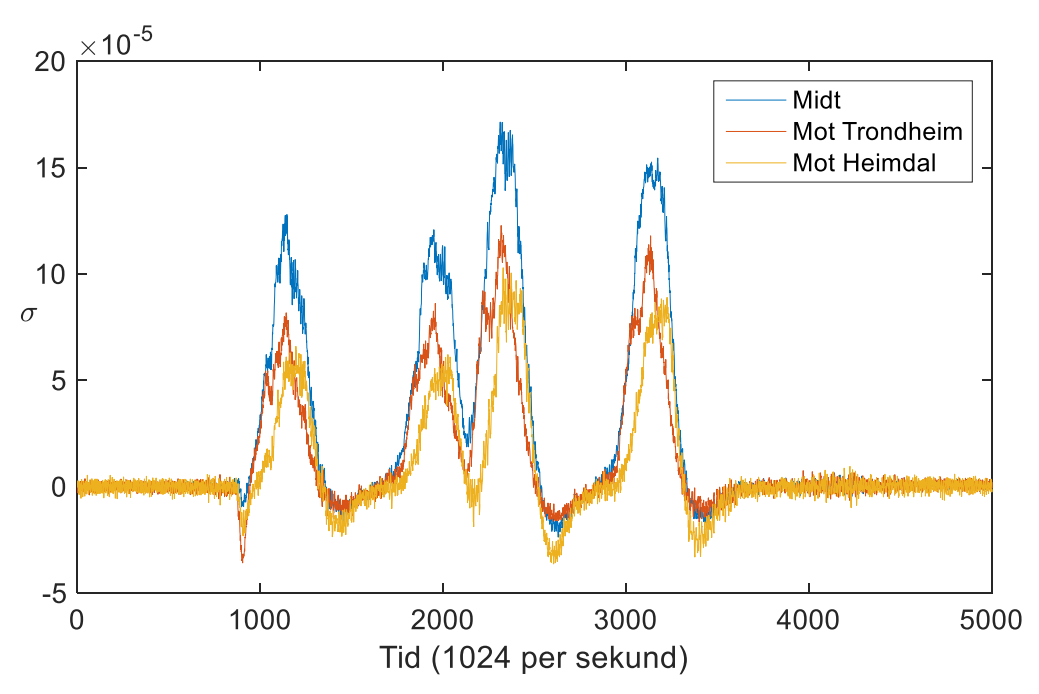

<span id="page-35-2"></span>Figur 22 Stress-historien for Tog 1

Hvis en legger to av stresshistoriene over hverandre, der en er måling av et simulert tog og en er en faktisk måling, blir likhetene tydelige. Det finnes dog forskjeller som kommer av forskjellige ting. En forskjell kan forklares med at farten ikke er helt korrekt for det simulerte toget. Det er simulert med en influenslinje for 20 m/s og den er ikke blitt noe skalert. Toget som passerer her kjører i ca. 20.9 m/s. I tillegg er vekten brukt for simuleringen, for et tomt tog uten passasjerer. Vekten av hver vogn er jevnt fordelt over alle akslinger.

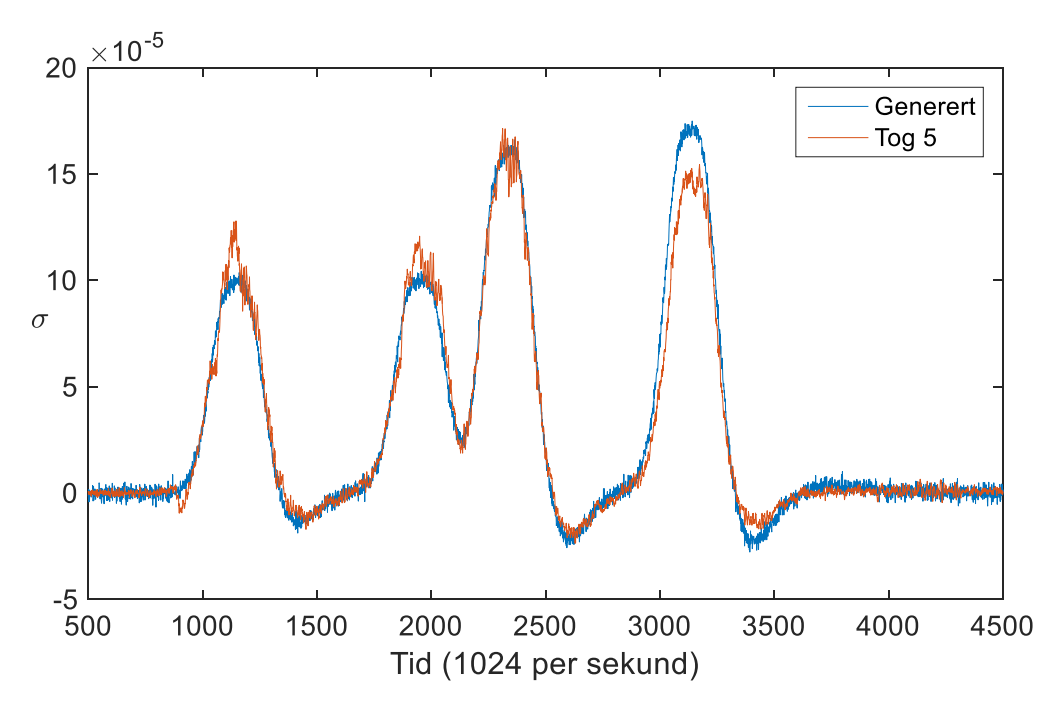

<span id="page-36-0"></span>Figur 23 Sammenligning av stress-historiene for midtre sensor av Tog 1 og et simulert likt tog

## <span id="page-37-0"></span>4.3 Fart

Hastigheten til togene ble som nevnt funnet ved å sammenligne stress-historier for simulerte og målte tog. [Figur 23](#page-36-0) viser en slik sammenligning. I er hastighetene til de forskjellige togene listet opp.

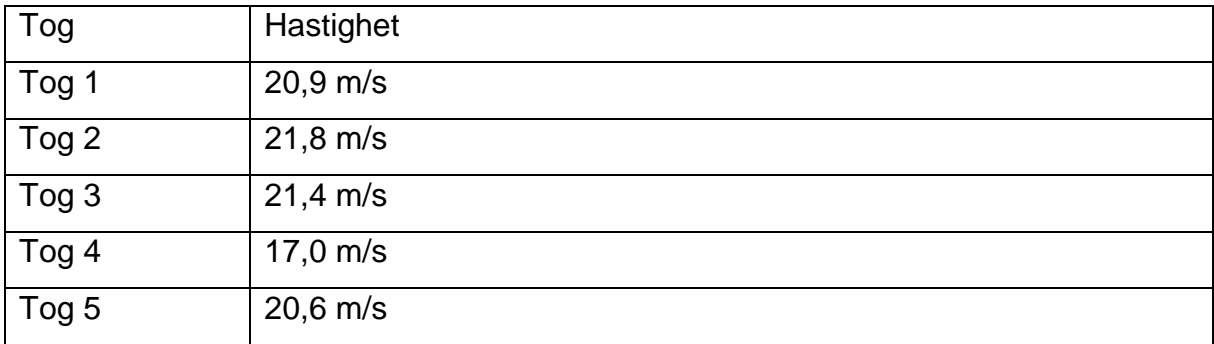

<span id="page-37-1"></span>Tabell 1 Hastighet til de fem målte togpasseringene.

## <span id="page-38-0"></span>4.4 Filterinnstilinger

#### 4.4.1 Butterworth-filter

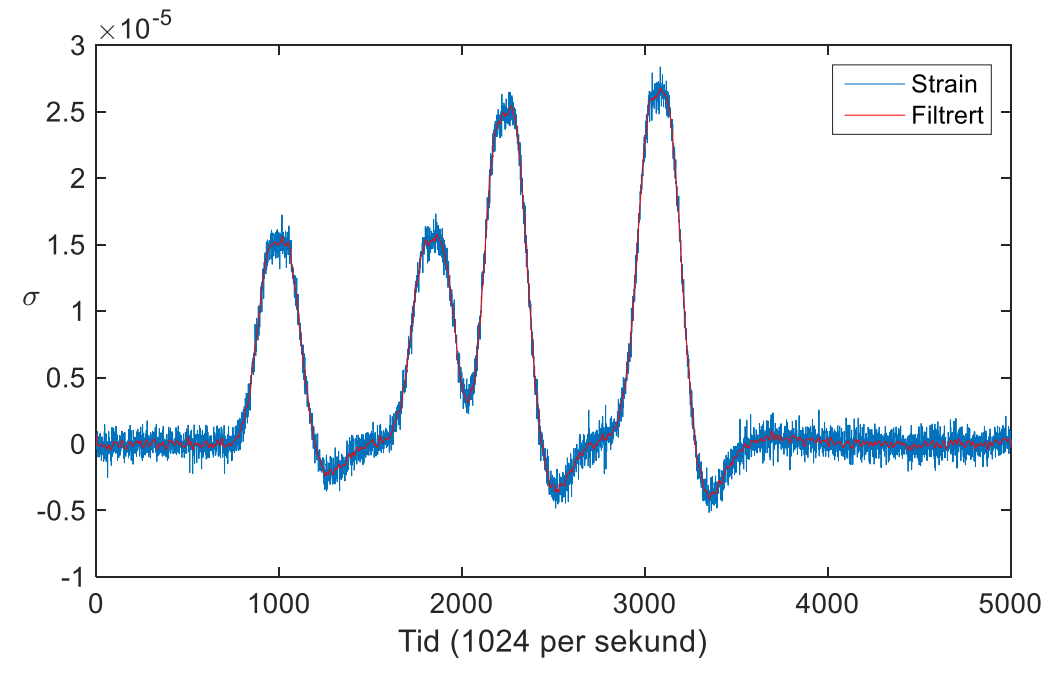

<span id="page-38-1"></span>Figur 24 Stress-historien for et simulert tog filtret ved et Butterworthfilter med 50 Hz og 2. orden

[Figur 24](#page-38-1) viser før og etter at signalet har blitt behandlet av et filter for å fjerne støyen. Mye av den hvite støyen er fjernet, noe som kan sees godt før og etter togpasseringen da det kun er hvit støy i disse partiene. Formen til signalet er beholdt og det finnes ennå detaljer i toppene.

### 4.4.2 Wavelet for akselavstand

Den beste skalaen for wavelet-funksjonene ble definert til å være den skalaen som ga minst totalavvik for alle akslinger på et tog. Det vil altså si den summerte absoluttverdien av avviket for hver aksling.

Det viktigste for å finne korrekte akselavstander, er å ha riktig del av skalaen til waveletfilteret. Denne ble funnet ved å kjøre 100 forskjellige stresshistorier og finne den skaladelen som hadde minst avvik. I disse testene er farten satt lik det den faktisk er for simuleringen - 20 m/s i dette tilfellet.

#### 4.4.3 Haar

[Figur 25](#page-39-0) er et plot av 100 historier for «Haar» waveleten fra skala 70 til 200. Disse er plottet mot det laveste totalavviket for akselavstandene og skalaene.

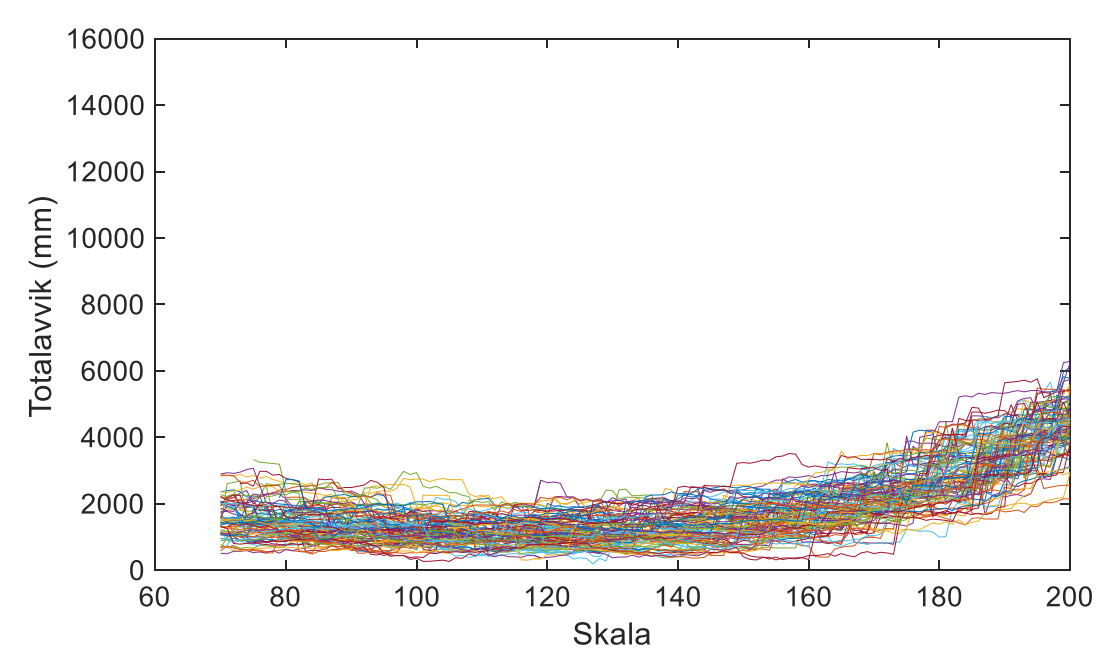

<span id="page-39-0"></span>Figur 25 Skalaer fra 70 til 200 for «Haar» waveleten plottet mot totalavvik

Ut ifra denne grafen er skaladeler over 160 for unøyaktige. Samtidig er deler under 80 for usikkert fordi scriptet der har problemer med å skille akslinger fra støy. Skalaene fra 80 til 160 er sett mer nøyaktig på i [Figur 26.](#page-40-0)

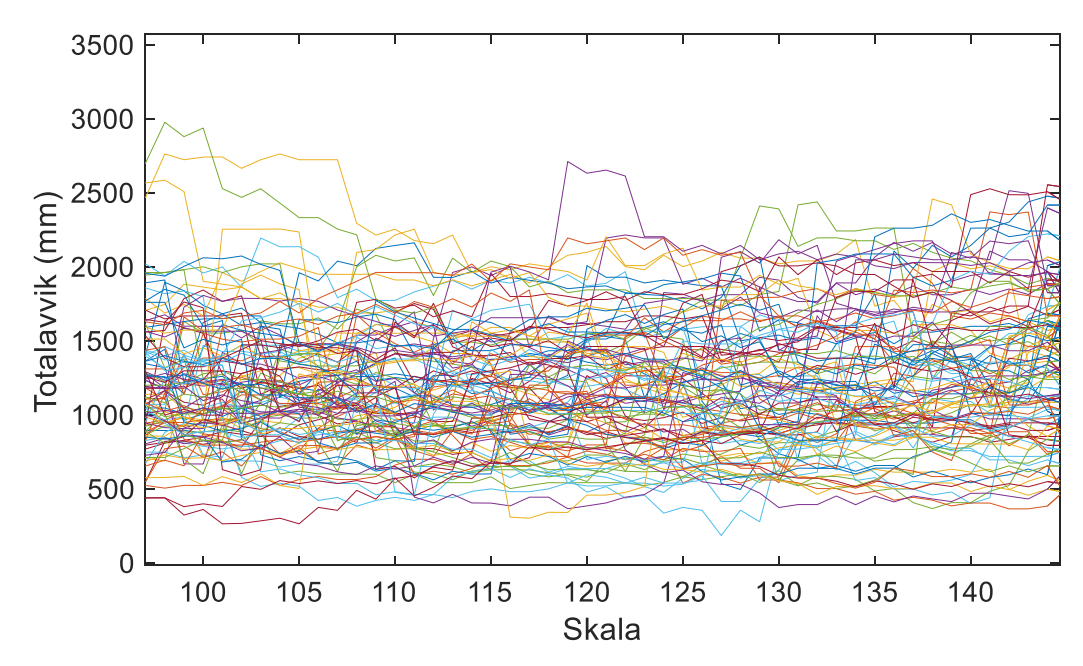

<span id="page-40-0"></span>Figur 26 Skalaer fra 90 til 150for»Haar» waveleten plottet mot totalavvik

Her kan man se at det fra rundt 95 til 135 er et band med de laveste verdiene. Videre er det tatt et gjennomsnitt av alle verdiene for hver skala. Den skalaen med det laveste gjennomsnittet, blir valgt som verdi for å finne akselavstander. Skala 111 kommer best ut, både når det sees på laveste gjennomsnitt og medianen.

Ved å velge del 111 kan man så finne et resultat for hvor nøyaktig et forventet resultat kan bli. [Tabell 2](#page-41-0) og [Tabell 3](#page-41-1) viser resultatene. Her er scriptet for akselavstand kjørt 10000 ganger i hver retning over broen.

<span id="page-41-0"></span>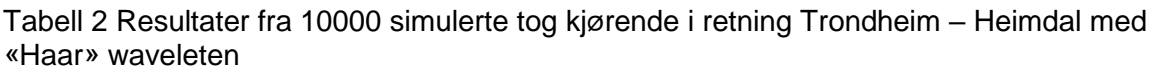

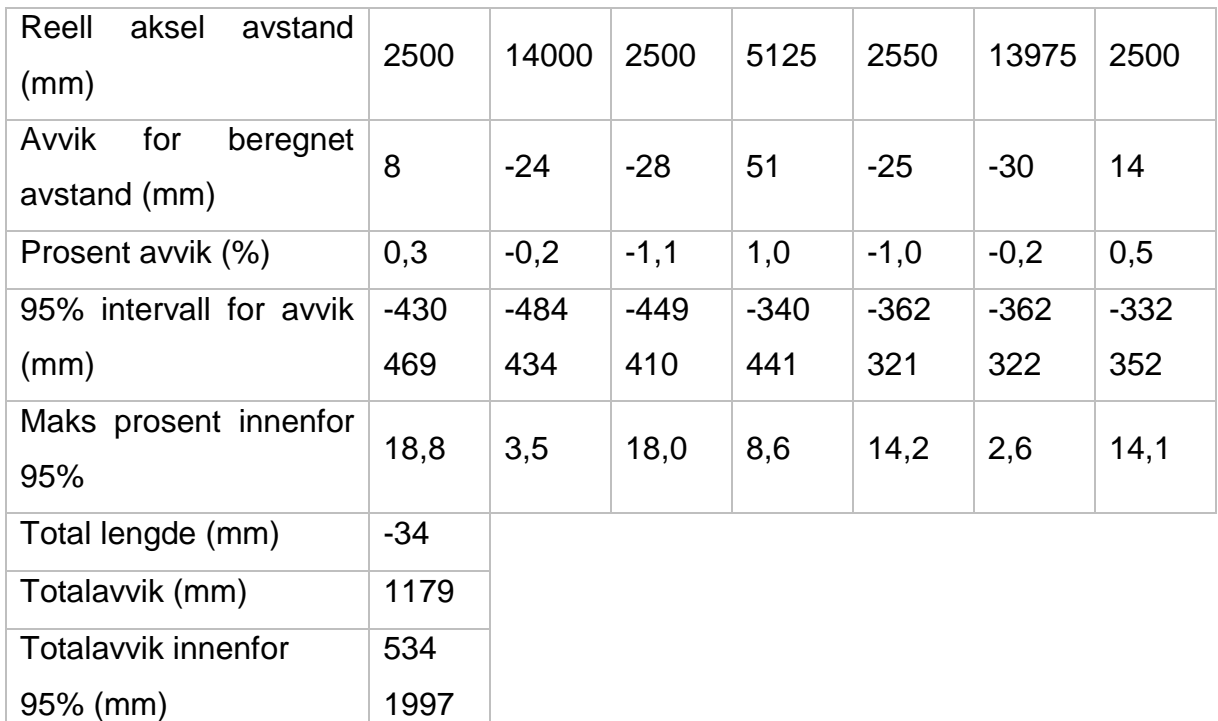

<span id="page-41-1"></span>Tabell 3 Resultater fra 10000 simulerte tog kjørende i retning Heimdal – Trondheim med Haar waveleten

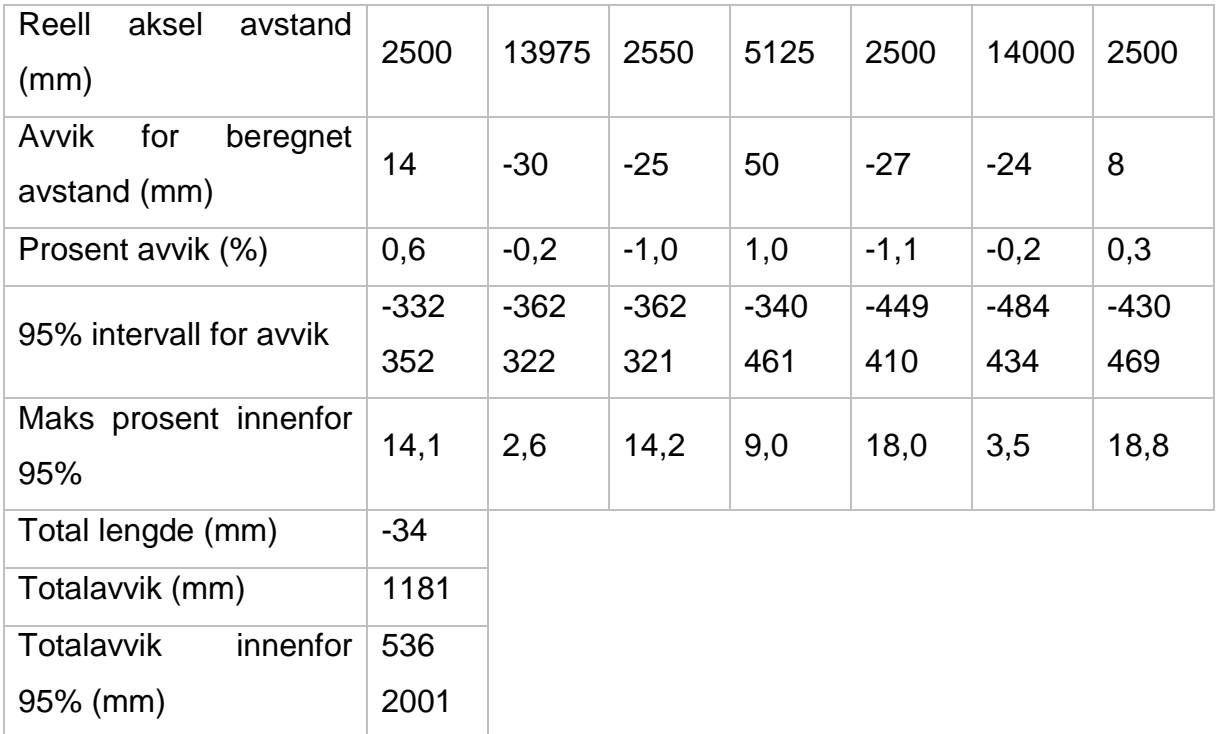

### 4.4.4 Mexican Hat

Det samme ble gjort for «Mexican Hat» filteret. Her var det langt færre skalaer som var aktuelle da akslinger smeltet sammen da skalaen nærmet seg 60. Selv fra 35 og oppover begynte resultatene å bli dårlige.

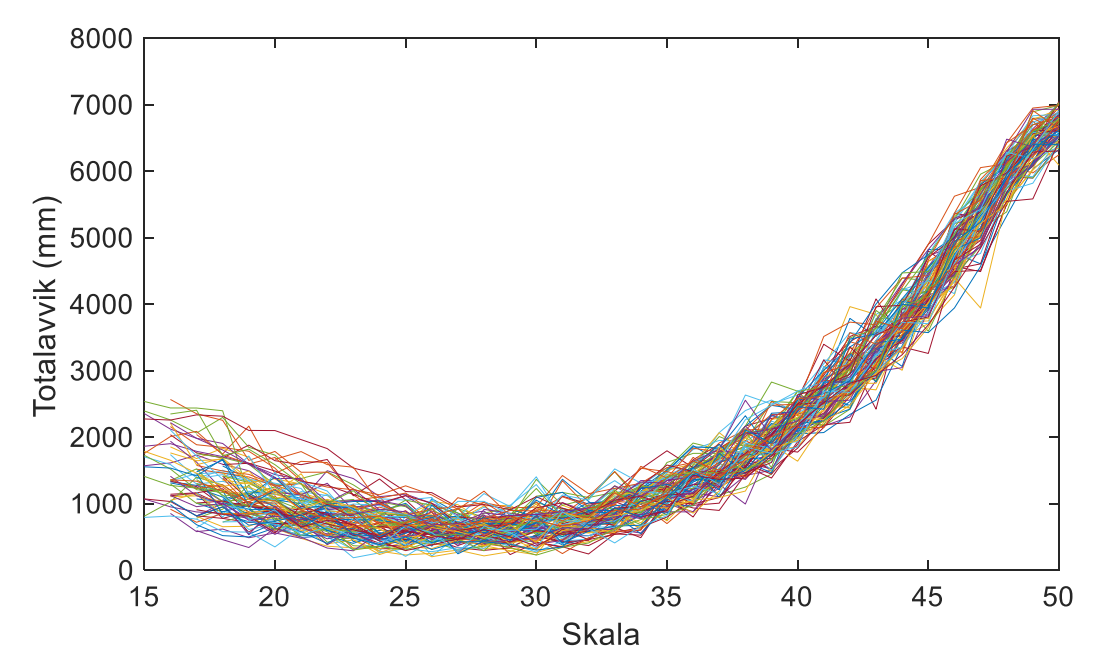

<span id="page-42-0"></span>Figur 27 Skalaer for Mexican Hat waveleten

[Figur 27](#page-42-0) viser skalaene for «Mexican Hat», her var den beste skalaen 28. Også her ble det kjørt 10000 forskjellige simulerte stresshistorier for å finne gjennomsnittsavvik som kan forventes. [Tabell 4](#page-43-0) og [Tabell 5.](#page-43-1)

<span id="page-43-0"></span>Tabell 4 Resultater fra 10000 simulerte tog kjørende i retning Trondheim – Heimdal med Mexican Hat waveleten

| Reell<br>aksel<br>avstand<br>(mm)        | 2500   | 14000  | 2500   | 5125  | 2550   | 13975  | 2500   |
|------------------------------------------|--------|--------|--------|-------|--------|--------|--------|
| Avvik<br>for<br>beregnet<br>avstand (mm) | $-28$  | 10     | $-69$  | 100   | $-65$  | 6      | $-24$  |
| Prosent avvik (%)                        | $-1,1$ | 0,1    | $-2,8$ | 2,0   | $-2,6$ | 0,0    | $-1,0$ |
| 95% intervall for avvik                  | $-254$ | $-211$ | $-273$ | $-86$ | $-206$ | $-127$ | $-176$ |
| (mm)                                     | 195    | 238    | 137    | 285   | 67     | 146    | 117    |
| Maks prosent innenfor<br>95%             | 10,2   | 1,7    | 10,9   | 5,6   | 8,1    | 1,0    | 7,0    |
| Total lengde (mm)                        | $-70$  |        |        |       |        |        |        |
| Totalavvik (mm)                          | 604    |        |        |       |        |        |        |
| <b>Totalavvik</b><br>innenfor            | 260    |        |        |       |        |        |        |
| 95% (mm)                                 | 1071   |        |        |       |        |        |        |

<span id="page-43-1"></span>Tabell 5 Resultater fra 10000 simulerte tog kjørende i retning Heimdal – Trondheim med Mexican Hat waveleten

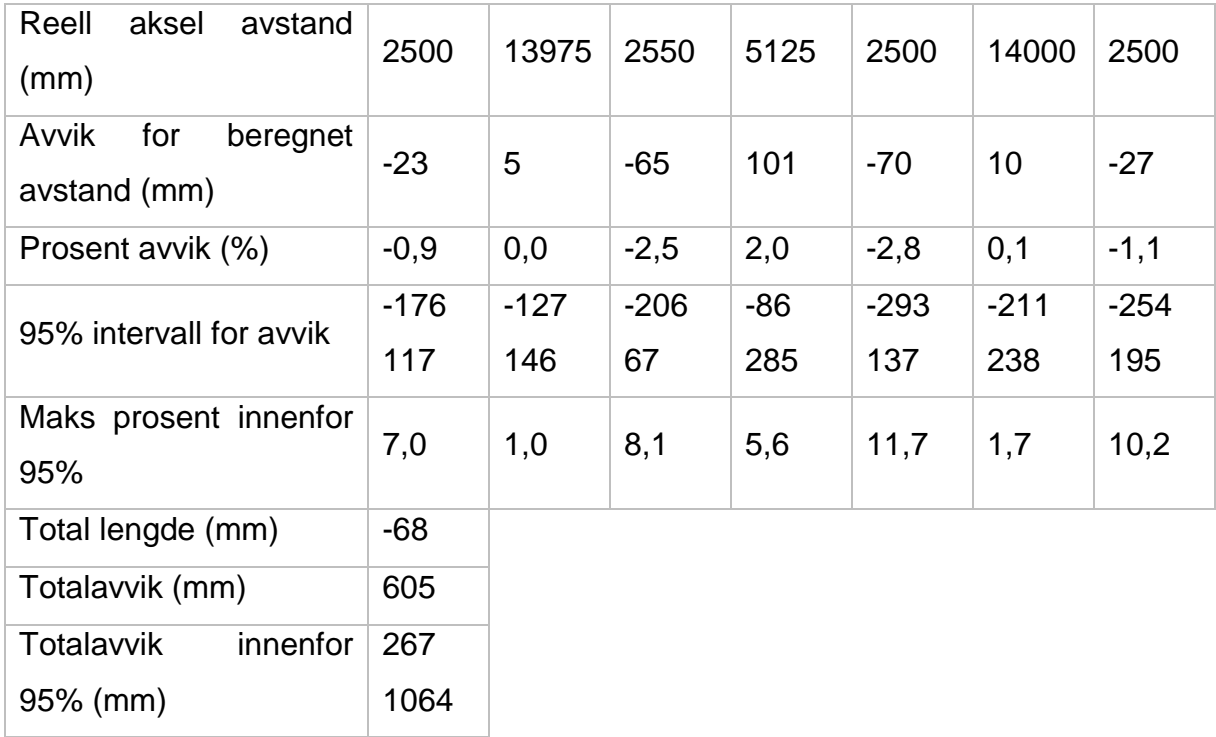

# <span id="page-44-0"></span>4.5 Resultater fra målinger ved Lerelva

Skalaene funnet for hver av waveletene ble nå brukt til å finne akselavstandene i målingene gjort ved Lerelva. Togene som passerte er av kjent type, NSB 92. Se [Figur](#page-33-1)  [19](#page-33-1) for mål.

[Tabell 6](#page-44-1) til [Tabell 10](#page-46-1) viser resultatene. Tabellene beskriver hvilket tog som er aktuelt, hastigheten og kjøreretning. Så viser den retningen akslingene er målt i. For hver aksling er det gitt avvik i millimeter og prosent. Under disse er det verdier for totalavvik, summen av absoluttverdien for alle akslingsavvikene. Totallengdeavvik beskriver så lengden fra første til siste aksling i forhold til teoretisk lengde.

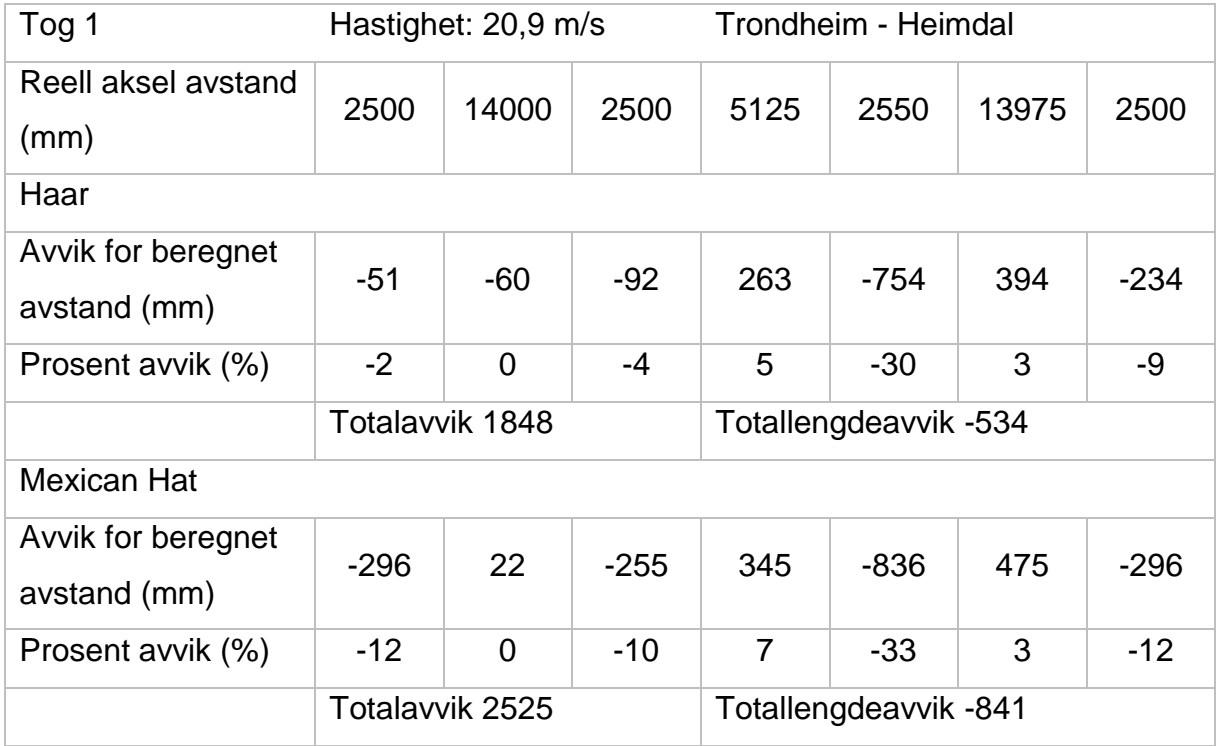

<span id="page-44-1"></span>Tabell 6 Målingsresultater fra tog 1

### <span id="page-45-0"></span>Tabell 7 Målingsresultater fra tog 2

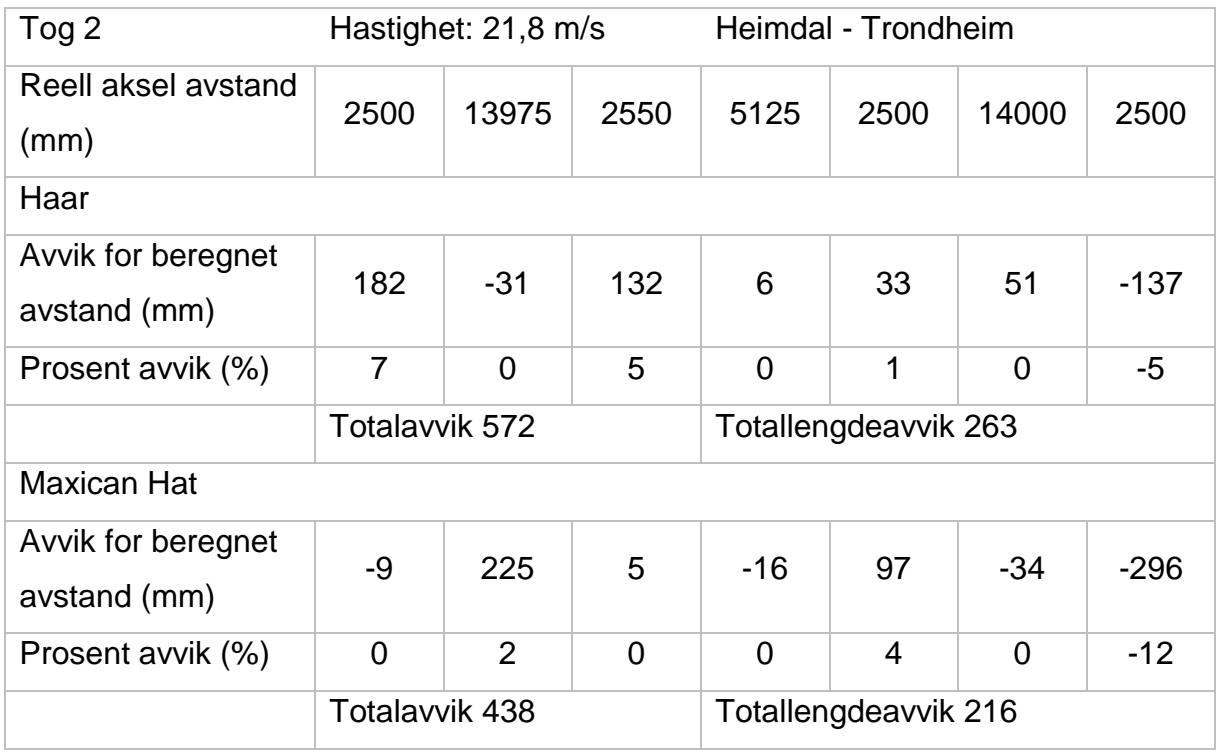

### <span id="page-45-1"></span>Tabell 8 Målingsresultater fra tog 3

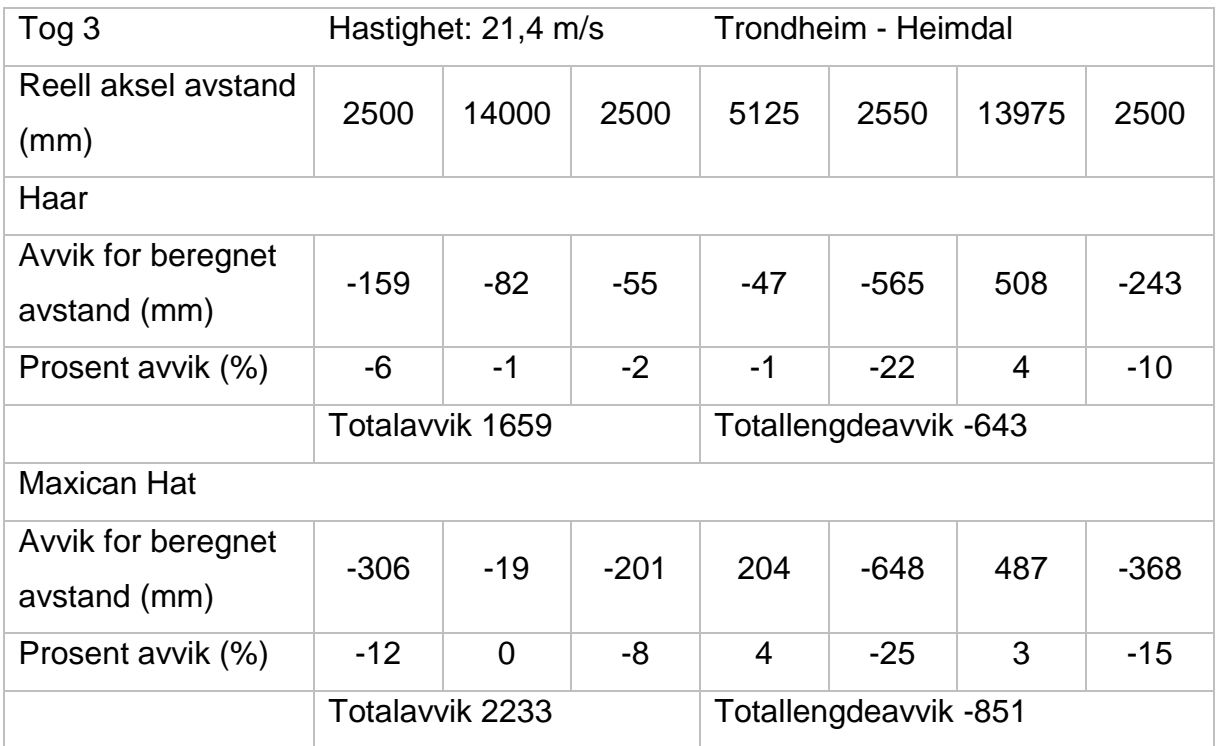

#### <span id="page-46-0"></span>Tabell 9 Målingsresultater fra tog 4

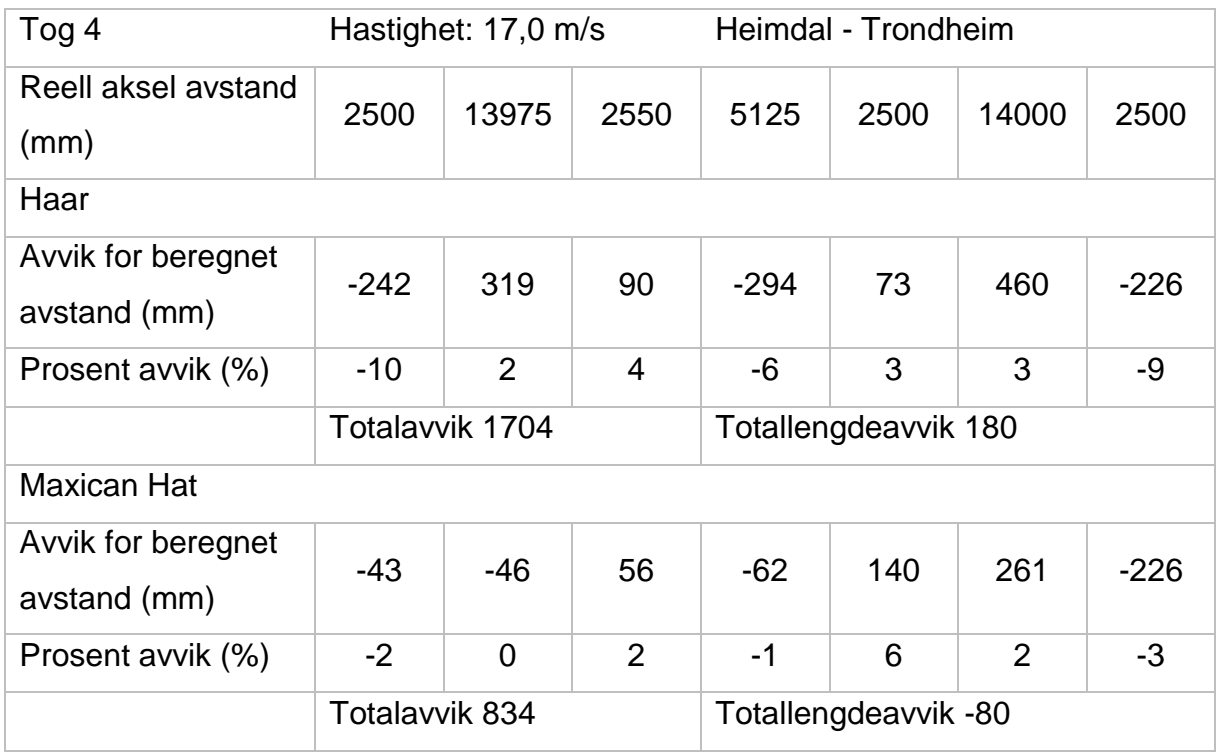

### <span id="page-46-1"></span>Tabell 10 Målingsresultater fra tog 5

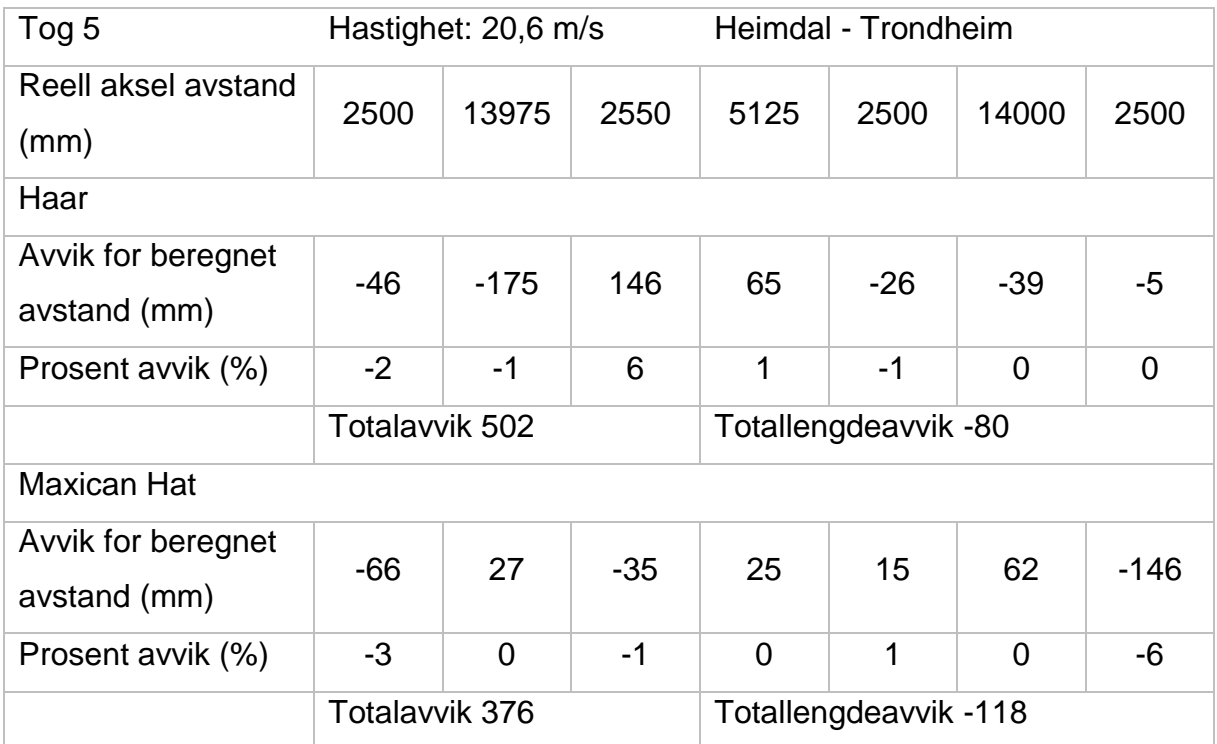

# <span id="page-47-0"></span>4.6 Andre sensorplasseringer

Den samme metoden ble brukt her som tidligere. Både for å finne skala og avvik. Kun «Mexican Hat»-metoden ble brukt.

Resultatene er plassert i tabellene, [Tabell 11](#page-47-1) til [Tabell 13.](#page-49-0)

### 4.6.1 Midt i første spenn øverst på bjelken

Skala 28

<span id="page-47-1"></span>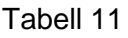

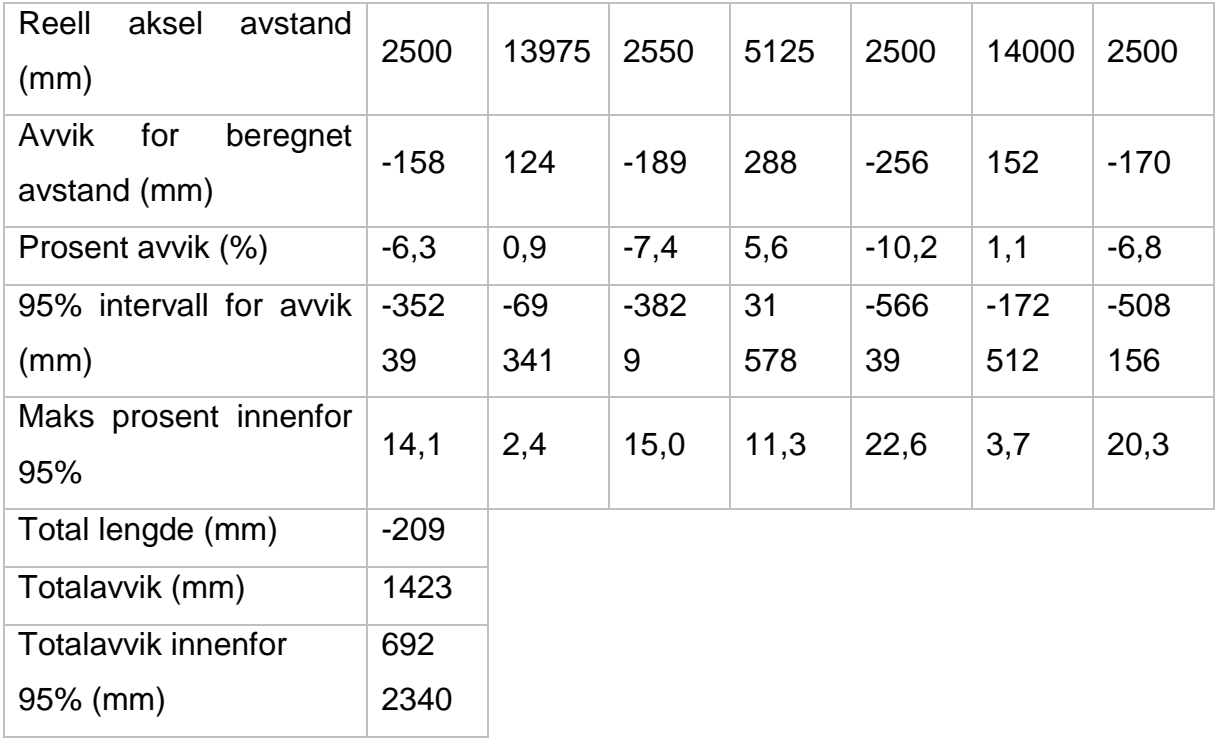

## 4.6.2 Første spenn helt med første tverrbærer

Skala 24

#### <span id="page-48-0"></span>Tabell 12

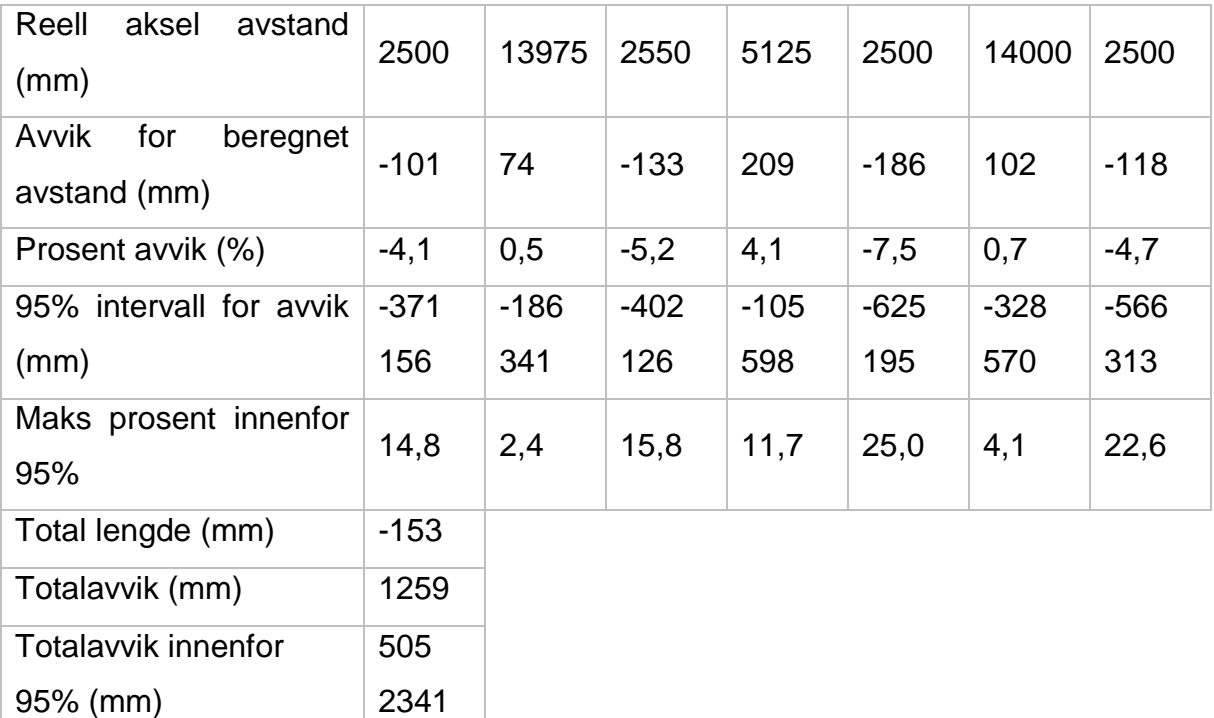

# 4.6.3 Midt i et av midtspennene nede på bjelken

Skala 26

#### <span id="page-49-0"></span>Tabell 13

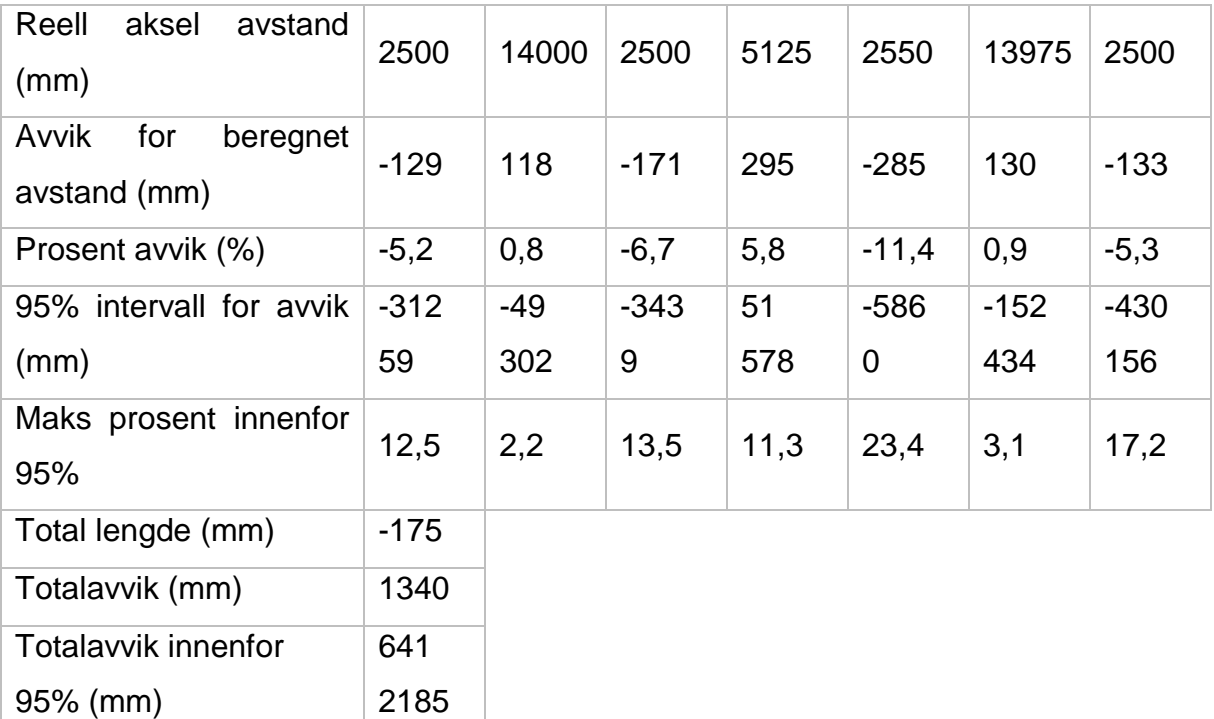

# <span id="page-50-0"></span>5 Analyse og diskusjon

## <span id="page-50-1"></span>5.1 Genererte strekkhistorier

De genererte strekkhistoriene fra influenslinjene generert av Abaqus er forholdsvis nøyaktige. Når et tog ble «bygget» i Matlab, ble stresshistorien i form nesten identisk med målingene. Dette ga et bra utgangspunkt for og trygghet for det videre arbeidet med de simulerte resultatene. De største forskjellene mellom de genererte historiene og de målte historiene, var den ukjente vekten av toget. Influenslinjene ble bare grovt skalert og vekten på akslingene grovt estimert ut ifra vekten av toget. Dette viser at med en god influenslinje, kan bruer forskes på innenfor en datamaskin, der den beste influenslinjen vil være en som måles fysisk for den aktuelle broen. Ingen broer er så perfekte som en modell i Abaqus og dermed heller ingen influenslinjer.

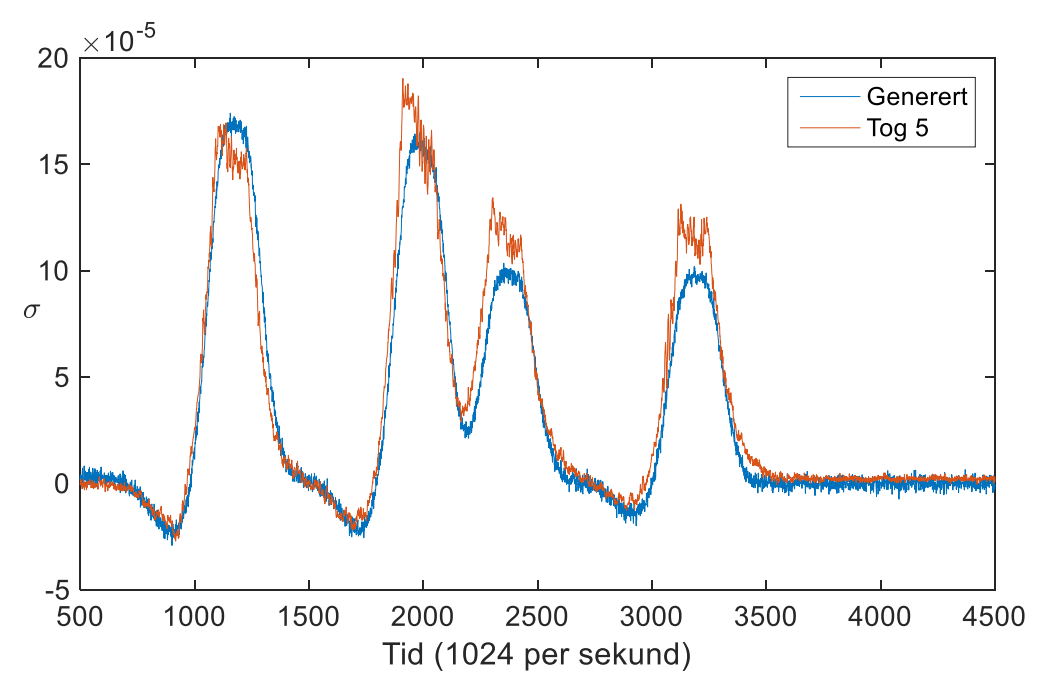

<span id="page-50-2"></span>Figur 28 Stress-historier for Tog 5 og et simulert tog

En annen usikkerhet i stresshistorien er støyen. Støyen generert i Matlab er ikke helt lik det målingene viser. Over toppene i stresshistorien var det store utslag i målingene, mens de simulerte togene har jevne kurver over toppen. Dette kommer av at influenslinjene er en fin jevn kurve.

## <span id="page-51-0"></span>5.2 Fart

Farten har vist seg vanskelig å beregne riktig. Krysskorrelasjon mellom to stresshistorier virker i teorien å passe veldig bra for denne typen signalbehandling. Det er et problem som har en løsning, mest sannsynlig i form av en korreksjonskonstant. Farten er en veldig viktig del av B-WIM og må være nøyaktig for å gi gode resultater. For akselavstand vil en feil på 1 m/s for et tog som kjører i 20 m/s, gi en feil på 5% for alle akslinger. Denne feilen vil øke jo saktere toget kjører.

En feilkilde med tanke på farten til toget er endringer i den. I denne oppgaven er det brukt èn hastighet for å beregne alle akselavstander. For såpass korte tog som det er sett på her er dette meste sannsynlig helt rett. Problemet oppstår med lengre tog da toget kan akselerere eller bremse mens det kjører over sensorene. Ved å måle farten flere ganger i stress-historien kan dette omgås.

### <span id="page-51-1"></span>5.3 Akselavstand

Å ha riktig akselavstand er en viktig parameter for å finne riktige individuelle akselvekter. Samtidig er det viktig å ha riktig totallengde for å finne riktig totalvekt. Dette er to sider av samme sak, men påvirker også hverandre. Skalaene for waveletene som er funnet i denne oppgaven, har sett etter de skalaene der det har vært minst mulig avvik for hver enkelt aksling. Dette kan bety at totallengdeavviket på den fulle lengden av toget, ikke er fullt så korrekt som det kunne vært om det hadde vært fokusert mer på det. Testene på de genererte togene viser at det gir størst utslag på vekten om avstandene for hver enkel aksling er feil, enn om totallengden er litt feil.

Beregningsmessig er også aksellaster viktig da disse er punktlaster på en bro i motsetning til hele toget som er en jevnt fordelt last. Broer er også designet for en maks akselvekt.

#### 5.3.1 «Haar» og «Mexican Hat» waveletene for simulerte tog

Om vi ser på grafene for potensielle skalaer for de to metodene, er det stor forskjell. For «Haar» wavelet er det mange flere kandidater enn hos «Mexican Hat». «Haar» hadde opp mot 80 mulige kandidater. Det kan være både bra og dårlig. Mange kandidater betyr at det kanskje kan finnes en god skala for de aller fleste stresshistoriene. Men det kan også være negativt da det beste er å ha en skala som fungerer på flest mulig stresshistorier. Mer forsking kan komme frem til at det kan finnes skalaer som for eksempel passer best når lokomotivet er fremst og andre skalaer når lokomotivet er bakerst. Med kun noen få skalaer å velge mellom, kan resultatene ha større pålitelighet fordi det er mindre rom for feil i en valgt skala. «Mexican Hat» hadde i realiteten bare ca. 15 skalaer å velge mellom. Det var en rask overgang fra gode resultater til dårlige, noe som gjør det lettere og sikrere å velge en skala.

Hvilken samplingsfrekvens sensorene måler med, har også noe å si for valg av skala. Her er det samplet på 1024 Hz. For «Mexican Hat» waveleten er det så enkelt som at det er et lineært forhold. Med 1024 Hz og 28 i skala som utgangspunkt gir 512 Hz en skala på 14. Dette holder helt til samplingsraten blir såpass lav (<250 Hz) at skalaene for waveleten blir for grove. Valgt skala kan bare være hele tall og etter hvert vil de beste skalaen ligge mellom to tall.

Det samme gjelder for farten. Skalaen 28 gjelder for 20 m/s. Den fungerer bra i området rundt denne farten. Er farten mer enn +/- 5 m/s fra 20 m/s, er det lurt å se på hvilke skala en vil velge. Akslingene vil da bli mer tydelige og mer nøyaktige. Lineære forhold gjelder også her.

For et tog med en fart på 20 m/s, vil det for en sensor som måler med 1024 Hz, være 19,5 mm mellom hver måling. Dette vil si at de toppene, som er akslingene, må være innenfor en feil på 6 steg for å oppå en feil på mindre enn 5% for en aksling på 2500 mm. Dette er et tidsrom på 0.6 hundredeler. Det betyr også at det ligger inne en minimumfeil på 19,5 mm.

For begge metodene observeres det at avvikene i millimeter er lave for gjennomsnittet. De virker uavhengig av hvor langt det er mellom to akslinger for «Haar», mens for «Mexican Hat» virker å være litt mer unøyaktig på midten av toget.

To viktige ting skiller «Haar» fra «Mexican Hat», totalavvik og 95%-intervallet for avviket for akslinger. Et lavt totalavvik gir en indikasjon på at alle akslinger har et lavt avvik. Siden den opererer med absoluttverdi for avvik, kan ikke to like distanser der en er for lang og en er for kort, kansellere hverandre. Det kan naturligvis være et stort avvik, men til gjengjeld vil da resten av akslingene være bedre for et godt totalavvik.

41

For «Mexican Hat» ligger totalavviket ca. 50% lavere enn for «Haar». Det er altså her en markant forskjell.

Innenfor 95%-intervallet for avviket for akslinger i de to metodene, er det også store forskjeller. Også her kommer «Haar» waveleten dårligst ut. Intervallene er mye større og dermed kan akslingene sprike mer. At totalavviket er såpass stort for «Haar» waveleten, kan nok forklares ut fra disse resultatene. Maksverdien for intervallene er også større for «Haar» waveleten, noe som viser at akseldistansen kan bomme med opptil 18%. «Mexican hat» waveleten holder seg bedre og viser at det kan forventes gode resultater for denne metoden.

På de simulerte togene kommer «Mexican Hat» bedre ut. Dette har nok sammenheng med at signalet kun er kjørt gjennom et filter og ikke trengs å deriveres. I en perfekt verden slipper man å gjøre noe som helst med signalet, mens i vår verden prøver man å komme unna med så få endringer som mulig. For at «Haar» waveleten skal fungere til å finne akselavstandene, må den glattes ut. Når signalet ble kjørt gjennom kun «Haar» wavelet-filteret, kom det ut som en fin kurve for det blotte øye. Problemet var at grafen i realiteten var taggete, noe som gjorde deriveringen ubrukelig. Disse måtte glattes ut på en eller annen måte og med Butterworth-filteret var det relativt sikkert at ikke veldig mye informasjon forsvant. Det gir uansett et ekstra lag med usikkerhet og det ga utslag i resultatene da de var mer usikre for «haar».

#### 5.3.2 Målinger

Det første som legges merke til er at nøyaktigheten er vesentlig bedre for tre av togene. Disse tre togene er de som kommer fra Heimdal, altså togene som kjører på broen på motsatt ende av der sensorene er plassert. Dette er tog 2, tog 4 og tog 5. En annen merkbar ting er at resultatene for disse togene er bedre enn det forventede resultatet fra de simulerte stress-historiene. Det viser i hvert fall at wavelets kan fungere veldig bra.

For de to togene som kommer kjørende fra Trondheim, tog 1 og tog 3, observeres det feil opp mot 30%. Samtlige akslinger har store avvik. For begge togene ligger alle, med unntak av en aksling, på et avvik over 200 mm for «Mexican Hat». De er litt bedre for «Haar», men denne metoden har også noen veldig store avvik. Sammenlignet med togene som kommer fra andre siden, der de fleste avvikene er under 100 mm, er dette

store verdier. De fleste verdiene ligger også utenfor de dårligste verdiene som kunne forventes ut ifra resultatene i simulasjonen. Det kunne ikke finnes noen markant feil i verken valg av wavelet-skala eller hastighet. Feilkildene kan være forskjellige. Kilden til feil kan for eksempel være at det skjer noe med signalet når toget kommer så brått på sensoren, kanskje det er en liten hump til broen. Eller feilkilden kan være så enkel at NSB har satt inn en litt annen togtype i denne retningen.

For de tre togene fra Heimdal treffer resultatene jevnt over bra. «Mexican Hat» gir bedre individuelle resultater, mens «Haar» er litt foran på det avviket over hele lengden.

Det er noen ujevnheter i noen resultater. Et problem med tanke på det er vist i [Figur](#page-54-0)  [29. Figur 29](#page-54-0) viser siste aksel for tog 5. Avstanden fra denne akslingen til den forrige, er 6% for kort. Det kan bety at det er den andre toppen som i realiteten er selve akslingen. Mellom de to toppene er det kun 2 skritt. For dette toget med en fart på 20.6 m/s, vil det utgjøre 42 mm eller rundt 2%.

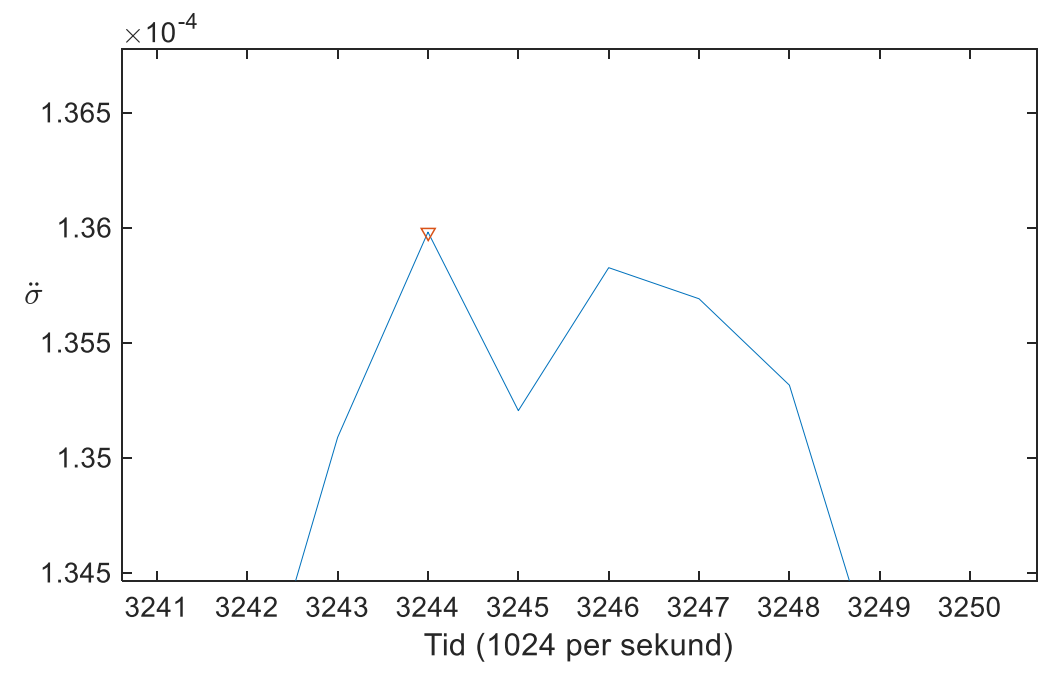

<span id="page-54-0"></span>Figur 29 Toppen av en aksling zoomet helt inn

For de simulerte togene fungerte wavelets meget bra. Spesielt for «Mexican Hat». Resultatene for «Mexican Hat» kan samlet sees på som meget bra. Selv om 95% intervallet for hver enkelt aksling kan sprike opp mot 400 mm, viser totalavviket at akslingene vil totalt sett være veldig presise. «Haar» kom litt dårligere ut, men det er allikevel innenfor å bruke resultatene fra den. Det som taler mest imot «Haar», er at totalavviket er såpass mye høyere enn det er for «Mexican Hat».

### <span id="page-55-0"></span>5.4 Sensorplassering

Sensorene ble forøkt flyttet på for å se om det kunne være andre aktuelle plasser å plassere de på. Resultatene tyder ikke på det. Med de scriptene som er utarbeidet i denne oppgaven, ga disse nye sensorplasseringene ikke noen bra resultater. Scriptene fungerer og gir resultater, men de er mindre nøyaktige enn de fra den originale sensorplasseringen.

Samtlige plasseringer har et totalavvik på over 1200 mm, noe som er dobbelt så høyt som tidligere. Usikkerheten er også mye større for totalavvik og individuelle avvik.

En annen ting som spiller inn på sensorplasseringer er hvor fysisk vanskelig det er å montere sensoren. Med den originale plasseringen er sensoren nært landkarene. Det er enklere å komme til med utstyr ved starten på en bro enn i midten. Det at den ligger flatt horisontalt, gjør monteringsjobben rundt rengjøring enklere.

# <span id="page-56-0"></span>6 Konklusjon

Mange av problemene med B-WIM fra forskning på bilveier, er ikke tilstede for en jernbanebro. Togtrafikken er mye mer forutsigbar, da med tanke på hvilke akselavstander og fart den vil kunne ha. Det er alltid bare ett tog som kjører over broen, akslingene er tyngre og gir et større utslag i målinger. Jernbaneskinner er ikke like utsatt for slitasje som asfalt. Generelt sett er signalene mye mer forutsigbare enn for en bilvei.

Konklusjoner som kan trekkes er:

- Bruk av wavelets for å finne akseldistanser for tog er fullt mulig. Det er blitt prøvd både gjennom simulasjon og praktiske eksempler og begge har gitt godkjente resultater.
- «Mexican Hat» er den anbefalte waveleten å bruke for akselavstandene.
- Wavelets klarer å skille ut akslinger tydelig fra disse typer signal.
- Det er viktig å bruke riktig skala for wavelet transformasjonen
- Sensorplassering er en viktig del av oppsettet. Det bør tas hensyn til hvor den blir plassert og gjøre tilpasninger etter det.

Totalt sett er det bevist at å bruke wavelets for å detektere akselavstander hos tog, er en løsning som kan fungere i praksis. Systemet utviklet her har vært prøvd på kun 5 ekte målinger der resultatene har variert. Samtidig har resultatene vært samstemte i forhold til hvilken input data de har fått. Den samme inputen ga sammenlignbare resultater. De gode resultatene var veldig lovende og en god start for videre arbeid.

# <span id="page-58-0"></span>7 Videre arbeid

I nye studier fremover vil det være viktig å finne hastigheten til toget. Å kjenne farten er nemlig helt sentralt skal en klare å finne akselavstander.

Systemet her er tilpasset et kort tog på to vogner som kjører i ca. 20 m/s. En videre studie av hvordan forskjeller som må tas hensyn til hos lengre tog med høyere eller lavere hastighet vil måtte gjøres for å videreføre systemet til slike tog.

Brolengden har også vært konstant i denne oppgaven. Det kan være interessant å finne ut hvordan signal blir på mye lengre broer og hvordan wavelets takler det. Den dynamiske komponenten vil være en større del av signalet som må behandles.

# <span id="page-60-0"></span>8 Referanser

1. NSB. Jernbanen i tall. 2016; Tilgjengelig fra: [http://www.jernbaneverket.no/Jernbanen/Jernbanen-i-tall/.](http://www.jernbaneverket.no/Jernbanen/Jernbanen-i-tall/)

2. NSB. Historisk oversikt jernbanen i Norge. Tilgjengelig fra: [http://www.jernbaneverket.no/Jernbanen/Historie1/Historisk-oversikt-jernbanen-i-](http://www.jernbaneverket.no/Jernbanen/Historie1/Historisk-oversikt-jernbanen-i-Norge/)[Norge/.](http://www.jernbaneverket.no/Jernbanen/Historie1/Historisk-oversikt-jernbanen-i-Norge/)

3. Liljencrantz A. Monitoring railway traffic loads using bridge weight-in-motion. 2007.

4. Rowley CW. Moving Force Identification of Axle Forces on Bridges: University College Dublin; 2007.

5. Lydon M, Taylor S, Robinson D, Mufti A, Brien E. Recent developments in bridge weigh in motion (B-WIM). Journal of Civil Structural Health Monitoring. 2016;6(1):69- 81.

6. Yu Y, Cai C, Deng L. Vehicle axle identification using wavelet analysis of bridge global responses. Journal of Vibration and Control. 2015:1077546315623147.

7. Cantero D, González A. Bridge damage detection using weigh-in-motion technology. Journal of Bridge Engineering. 2015;20(5).

8. Wikipedia. Butterworth Figur. 2016; Tilgjengelig fra: [https://en.wikipedia.org/wiki/Butterworth\\_filter.](https://en.wikipedia.org/wiki/Butterworth_filter)

9. Misiti M, Misiti Y, Oppenheim G, Poggi J-M. Wavelet Toolbox For Use with MATLAB®1996.

10. Ngui W K, Leong M S, Hee L M, M AA. Wavelet Analysis: Mother Wavelet Selection Methods. Applied Mechanics and Materials. 2013;393:953-8.

11. NSB. 2016; Tilgjengelig fra: [https://www.nsb.no/om-nsb/om-vare-tog/nsb](https://www.nsb.no/om-nsb/om-vare-tog/nsb-regiontog-type-92)[regiontog-type-92.](https://www.nsb.no/om-nsb/om-vare-tog/nsb-regiontog-type-92)<br>12. Wikipedia

NSB Type 92. 2016: Tilgiengelig fra: [https://no.wikipedia.org/wiki/NSB\\_type\\_92.](https://no.wikipedia.org/wiki/NSB_type_92)